# **Universidad de las Ciencias Informáticas Facultad 6**

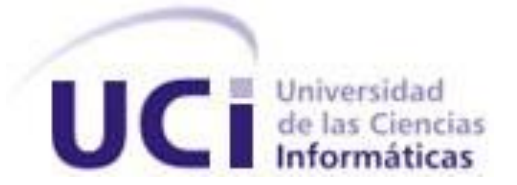

# **Título: Planificación, seguimiento y control del desarrollo del Sistema Informático para la Red Nacional de Genética Médica**

Trabajo de Diploma para optar por el título de

Ingeniero en Ciencias Informáticas

**Autor(as):** Lidyce Beatríz Hechavarría Licea

Yenisleidys Nogueira Quintero

 **Tutor(es):** Ing. Alfonso Claro Arceo

Ing. Yamila Corona Puig

Ciudad Habana, Cuba Junio, 2008 "Año 50 de la Revolución"

## **Declaración de Autoría**

Declaro que somos los únicos autores de este trabajo y autorizamos a la Universidad de las Ciencias Informáticas a hacer uso del mismo en su beneficio.

Para que así conste firmamos la presente a los \_\_\_\_ días del mes de \_\_\_\_\_\_\_ del año \_2007\_.

\_\_\_\_\_\_\_\_\_\_\_\_\_\_\_\_\_\_\_\_\_\_\_\_\_\_\_\_\_ \_\_\_\_\_\_\_\_\_\_\_\_\_\_\_\_\_\_\_\_\_\_\_\_\_\_\_\_\_

\_\_\_\_\_\_\_\_\_\_\_\_\_\_\_\_\_\_\_\_\_\_\_\_\_ \_\_\_\_\_\_\_\_\_\_\_\_\_\_\_\_\_\_\_\_\_\_\_\_\_

Yenisleidys Nogueira Quintero **Lidyce Beatriz Hechavarría Licea** 

Autor Autor

Ing. Alfonso Claro Arceo Ing. Yamila Corona Puig

Tutor Tutor Tutor Tutor Tutor Tutor Tutor Tutor Tutor Tutor Tutor Tutor Tutor Tutor Tutor Tutor Tutor Tutor Tutor Tutor Tutor Tutor Tutor Tutor Tutor Tutor Tutor Tutor Tutor Tutor Tutor Tutor Tutor Tutor Tutor Tutor Tutor

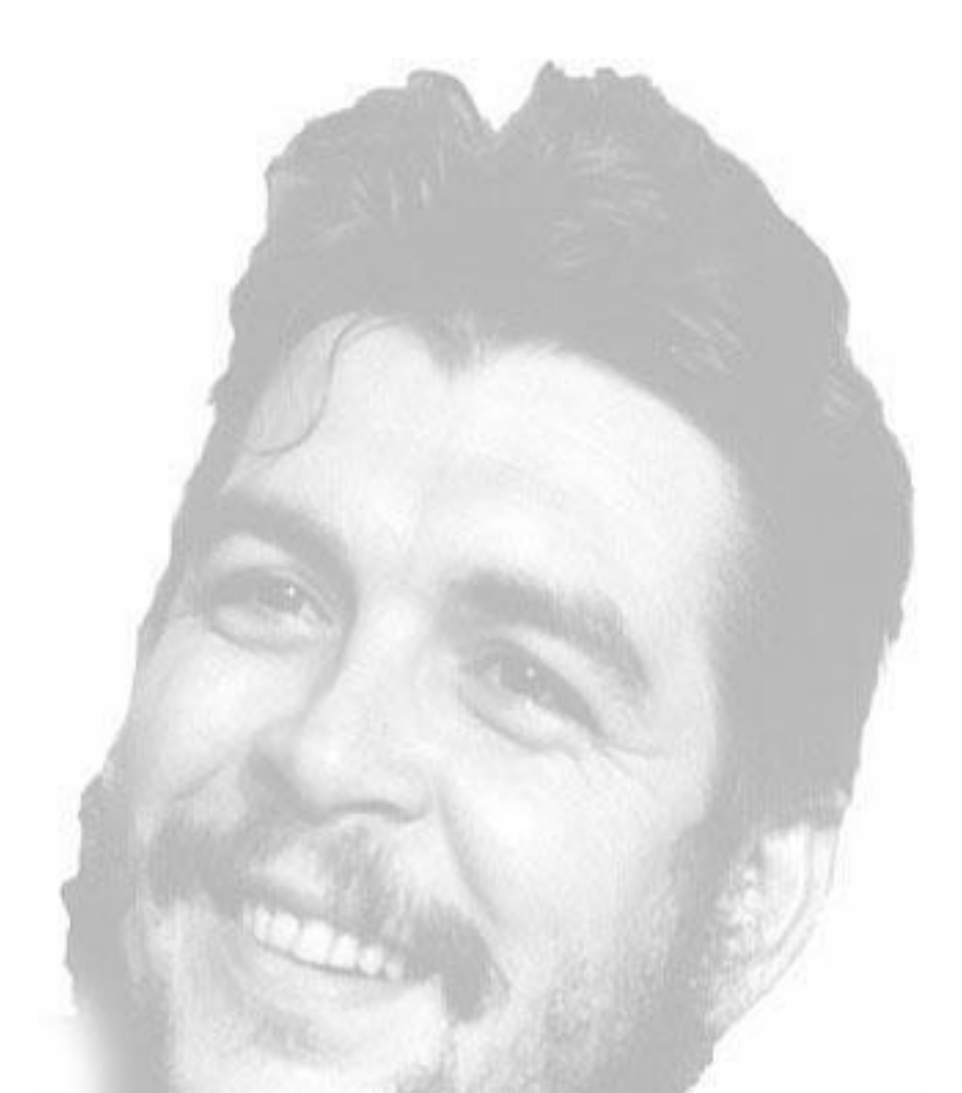

*La responsabilidad nuestra es luchar porque la calidad del producto que aquí se haga sea de las mejores y la mejor posible…* 

 *Che.* 

## **DATOS DE CONTACTO**

#### **Tutores:**

Nombre: Alfonso Claro Arceo Especialidad de graduación: Ingeniero en Ciencias Informática Categoría docente: Instructor recién graduado Años de experiencia en el tema: 1 Años de graduado: 1 Universidad de las Ciencia Informáticas, La Habana, Cuba.

Nombre: Ing. Yamila Corona Puig Especialidad de graduación: Ingeniero Industrial Categoría docente: Instructor recién graduado Años de experiencia en el tema: 1 Años de graduado: 1 Universidad de las Ciencia Informáticas, La Habana, Cuba.

## <span id="page-4-0"></span>**AGRADECIMIENTOS**

*En primera agradecemos a nuestros padres por su amor infinito y dedicación.*

*A la Revolución y en especial a nuestro comandante en jefe Fidel Castro por brindarnos la oportunidad de ser mejores y por confiar su futuro en nosotros.*

*A la UCI por permitir conectarnos al futuro y a la Revolución.*

*A los profesores que han contribuido con nuestro aprendizaje, lo que nos ha posibilitado la realización del presente trabajo.*

*A José Antonio por ser nuestro papá en la UCI.*

*A nuestro tutor Alfonso Claro Arceo por guiarnos en todo momento.*

## <span id="page-5-0"></span>**DEDICATORIA**

*De Yeni:*

*A mi suegra Estela, que me enseñó que hay que luchar por lo que uno quiere en todo momento.*

*A mis vecinos, en especial a Reimundo, que siempre estuvo al tanto de mi tesis.*

*A Betty, mi compañera de tesis, por apoyarme tanto cuando tenia que viajar y dejarla sola.*

*A Barbarita, por ayudarme tanto y Karelia por ser mi amiga y mi hermana siempre, nunca te voy a olvidar.*

*A mi novio Jorgito, por tener tanta paciencia, por esperarme todos estos años, por apoyarme tanto y por iluminar mis días. Te amo con todo mi corazón.*

*A mi papá, que se encargó de que pasara mis 5 años de universidad lo mejor posible y que aunque no me lo haya dicho se que su mayor orgullo soy yo.*

*Y sobre todo, le dedico esta tesis a mi mamá Virgen, por ser la mejor madre del mundo, por confiar en mí, por luchar contra tus enfermedades y sacrificarte tanto por verme graduada. Eres la razón de mí existir.*

*De Betty:*

*Dedico este trabajo primeramente a mis padres quienes hubieran dado su vida si fuese necesario para que terminara la carrera. Gracias por confiar en mi.*

*A mi hermana Naidi por ser la mejor hermana del mundo, manita eres lo más grande para mi, gracias por existir.*

*A mi hermana Yudith y a su mamá Mari por brindarme su cariño y su ayuda durante los cinco años de la carrera.*

*A cada una de mis amistades por servirme de apoyo y compañía, en especial a Yeni, Yoannia, Yanet y Doney.*

*A Marielis por soportarme todos estos años, gracias por ser mi amiga, siempre te voy a recordar.*

*A Tony, por brindarme su ayuda cada vez que lo necesitaba.*

## <span id="page-7-0"></span>RESUMEN

La gestión de proyectos tiene como finalidad principal la planificación, seguimiento y control de las actividades, recursos humanos y materiales, que intervienen en el desarrollo del software convirtiéndose en uno de los aspectos más importantes. Esta disciplina es la encargada de organizar y administrar los recursos de manera tal que se pueda culminar todo el trabajo requerido en el proyecto dentro del alcance y el tiempo definidos.

Actualmente en la mayoría de los proyectos productivos de la UCI la planificación es irreal o no se realiza el proceso de forma correcta, esta situación también está presente en el SIGM. Al no existir una previa planificación, no se obtiene un documento donde se especifican las actividades a realizar en el proyecto, impidiendo el control sistemático y con ello el desconocimiento del estado en que se encuentra el mismo. Esto provoca, en gran medida, incumplimiento con el tiempo de desarrollo estimado, además resultados insatisfactorios, tanto para la empresa que desarrolla el software como para el cliente.

En este trabajo se expone como se realiza la planificación, seguimiento y control de las actividades a desarrollar en el SIGM, el cual tiene como objetivo desarrollar aplicaciones informáticas para el campo de la Genética Médica, con un proceso de informatización de los principales registros de estudios e investigaciones que hoy se realizan en este campo. El mismo tiene como objetivo gestionar el proceso de desarrollo del Sistema Informático para la Red Nacional de Genética Médica.

## **PALABRAS CLAVES**

Planificación, seguimiento, control, herramientas

# ÍNDICE

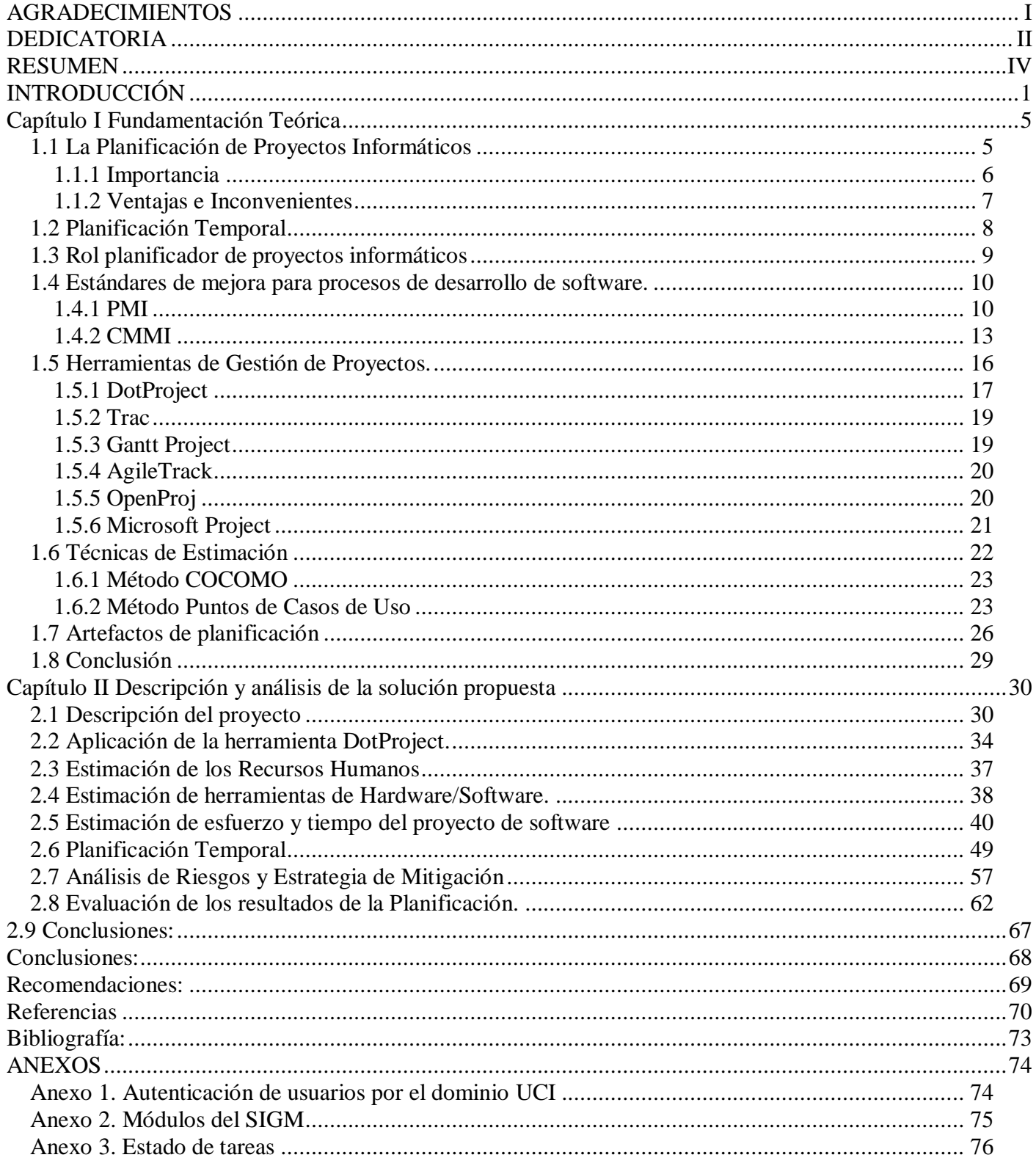

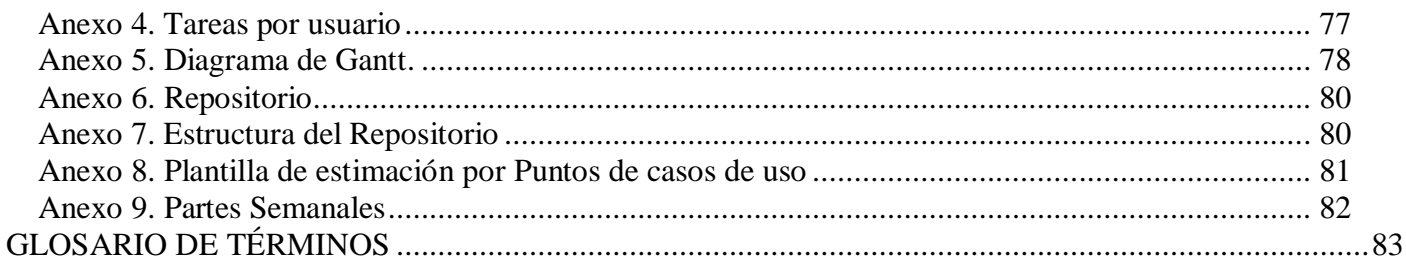

## <span id="page-10-0"></span>**INTRODUCCIÓN**

En la época actual la tecnología ocupa un lugar preponderante. En todo el mundo, los avances tecnológicos traspasan las fronteras, modificando el estilo de vida del hombre. Las nuevas tecnologías impactan en la vida de las personas, las empresas y su forma de laborar, estas representan uno de los aspectos determinantes en el funcionamiento dinámico de las instituciones. En la medida que el concepto de nuevos productos o servicios informáticos se ponga a disposición de la sociedad, mayor será la eficiencia en algunos sectores es por ello que la correcta selección de las tecnologías a utilizar para desarrollar proyectos informáticos, adecuándose a las características del cliente, será de suma importancia para lograr un producto que cumpla con los requerimientos planteados por la principal beneficiada: la sociedad.

Cuba también se ha sumergido en todo este mundo del avance tecnológico, pues se ha propuesto informatizar toda la sociedad empresarial con la construcción de software, cada uno con un propósito en específico para facilitar el trabajo del hombre actual y además, poder insertarse en el mercado mundial y así, desarrollar la economía cubana.

Uno de estos avances en el mundo de la informática en nuestro país, es la creación de una nueva universidad para los estudios de esta ciencia, la Universidad de las Ciencias Informáticas (UCI), donde la mayoría de sus estudiantes están incorporados a proyectos productivos dedicados al desarrollo de software.

La UCI tiene la particularidad de ser una universidad docente-productiva, pues además de formar a especialistas de primer nivel en ciencias informáticas, tiene la misión de generar productos y servicios informáticos, así como soluciones tecnológicas integrales para la economía nacional y la exportación, a través de un amplio grupo de programas.

La producción se concentra en el desarrollo de proyectos en más de 30 Polos Productivos y se destacan resultados en las esferas de salud, educación, software libre, teleformación, sistemas legales, realidad virtual, automatización, bioinformática, procesamiento de imágenes y señales, entre otras.

Esta universidad está conformada por diez facultades y cada una está orientada a distintas líneas de trabajo, creando productos de suma utilidad para el desarrollo económico, político y social. En la misma la producción de software y servicios informáticos se basa en la integración de los procesos de formación, investigación y producción en torno a una temática para convertirla en una rama productiva.

Dentro de estas facultades se encuentra la facultad 6, la cual está enfocada en la rama de la Bioinformática. La misma tiene varios proyectos productivos asociado al Centro Nacional de Genética Médica (CNGM), institución científica que tiene como principal objetivo llevar a cabo acciones asistenciales, docentes y de investigación en el campo de los problemas de salud de carácter genético, encaminados a elevar la calidad de vida y el bienestar de nuestro pueblo. Uno de los proyectos que hoy se desarrolla para el proceso de gestión de información genética es el de Genética Médica, uno de sus productos más importantes es el SIGM.

El Sistema Informático para le Red Nacional de Genética Médica (SIGM) está compuesto por siete módulos, los cuales son: Registro Cubano de Historias Clínicas (RECUHCL), Registro Cubano de Gemelos (RECUGEM), Registro Cubano de Discapacitados (RECUDIS), Registro Cubano de Retrasos Mentales (RECURM), Registro Cubano de Malformaciones Congénitas (RECUMAC), Registro Cubano de Enfermedades Genéticas (RECUEGEN) y Teleconsulta Genética.

En el equipo de desarrollo de un módulo, cada integrante cumple una función, en dependencia del rol que cumpla, puede ser analista, diseñador, programador o escritor técnico. Existe también el rol de planificador, el cual trabaja en todo el proyecto abarcando todos los módulos.

La planificación no es un tema muy conocido en el mundo de la ingeniería. Lo que trae consigo la falta de información para su aplicación a los diferentes ciclos de desarrollo del software. La planificación de un proyecto de software debe realizarse de forma adecuada para poder tener éxito al finalizar el software, no existe un antes y un después al proceso de planificación, pues a medida que avanza el proyecto será necesario modificar las tarea, reasignar los recursos y replanificar lo planificado.

La planificación consiste en determinar con anterioridad lo que se debe hacer, como se hará y quién es el responsable de hacerlo. Se alza como un puente entre el punto donde se encuentra y al que quiere llegar.

En la UCI, como en cualquier centro de desarrollo de software del mundo, la planificación es de vital importancia debido a que prepara para hacer frente a las contingencias que se presenten con las mayores garantías de éxito y propicia su desarrollo al establecer métodos de utilización racional de sus recursos. Actualmente en la mayoría de los proyectos productivos no se lleva a cabo el proceso de planificación o no se realiza de forma correcta, esta situación también está presente en el proyecto Genética Médica a la hora de desarrollar el SIGM. Al no existir una previa planificación, no se obtiene un documento donde se especifican las actividades a realizar en el proyecto, impidiendo el control sistemático y con ello el desconocimiento del estado en que se encuentra el mismo. Esto provoca, en

gran medida, incumplimiento por parte de los desarrolladores con el tiempo de desarrollo estimado, además resultados insatisfactorios, tanto para la empresa que desarrolla el software como para el cliente.

Este trabajo surge como necesidad de dar solución a los elementos antes mencionados; por lo que se define como **problema científico**: ¿Cómo planificar, controlar y dar seguimiento al desarrollo del SIGM?

En función del problema científico identificado se determina como **objeto de estudio** en esta investigación el Proceso de planificación, seguimiento y control de proyectos informáticos y como **campo de acción**: procesos de planificación, seguimiento y control del desarrollo del SIGM.

En función de lo anteriormente expuesto se precisa como **objetivo general** gestionar el proceso de desarrollo del SIGM.

Del objetivo anterior se definen los siguientes **objetivos específicos** de la investigación:

- Realizar la estimación de recursos humanos.
- Realizar estimación de esfuerzo y tiempo.
- Realizar la planificación del SIGM.
- Realizar el seguimiento y control del SIGM
- Gestionar los riesgos del SIGM.

Para lograr el cumplimiento de los objetivos anteriormente señalados se definen las siguientes **tareas de investigación:** 

- Estudio de los artefactos, responsabilidades y términos de trabajo del rol planificador.
- Análisis de las técnicas de estimación de esfuerzo y tiempo.
- Realización de la estimación de de recursos humanos del SIGM.
- Realización de la estimación de esfuerzo y tiempo del SIGM.
- Estudio de las principales herramientas de gestión de proyecto y definición de la herramienta a utilizar.
- Realización de la planificación del SIGM.
- Elaboración y monitorización del cronograma de ejecución del SIGM.
- Realización de la gestión de riegos del SIGM.

## **Capítulo I**

## **Fundamentación Teórica**

<span id="page-14-0"></span>En este capítulo se realiza la fundamentación teórica del presente trabajo de diploma, punto de partida para llevar a cabo la planificación, seguimiento y control del SIGM. Inicialmente se hace un estudio de la planificación, en cuanto a definiciones según diversos autores reconocidos en el tema, la planificación temporal, así como objetivo, importancia, ventajas, desventajas y estándares de mejora para procesos de desarrollo de software que permiten llevar adelante una correcta planificación.

Se muestra un estudio comparativo de las herramientas de planificación usadas frecuentemente en el mundo, lo cual proporcionará la herramienta para planificar el proyecto SIGM, así como de las técnicas de estimación de esfuerzo y tiempo más importantes.

#### **1.1 La Planificación de Proyectos Informáticos**

Entre conceptos de varios autores se puede enfocar las siguientes definiciones:

<span id="page-14-1"></span>"Para llevar a cabo un buen proyecto de desarrollo de software, debemos comprender el ámbito del trabajo a realizar, las tareas a ejecutar, las referencias a tener en cuenta, la agenda a seguir, el esfuerzo (COSTO) a emplear y los recursos requeridos. " [1]

"La planificación es un proceso de toma de decisiones para alcanzar un futuro deseado, teniendo en cuenta la situación actual y los factores internos y externos que pueden influir en el logro de los objetivos" [2]

"Es el proceso de seleccionar información y hacer suposiciones respecto al futuro para formular las actividades necesarias para realizar los objetivos organizacionales"[3]

"Es el proceso que se sigue para determinar en forma exacta lo que la organización hará para alcanzar sus objetivos". [4]

"Es el proceso de establecer objetivos y escoger el medio más apropiado para el logro de los mismos antes de emprender la acción". [5]

"La planificación implica además un proceso de toma de decisiones, un proceso de previsión, visualización y de predeterminación. Todo plan tiene tres características fundamentales; debe referirse al futuro, debe indicar acciones y debe existir un elemento de causalidad personal u organizacional. Futurismo, acción y causalidad personal u organizacional son elementos necesarios de todo plan. Se trata de construir un futuro deseado, no de adivinarlo. "[6]

En prácticamente todas las anteriores definiciones es posible hallar elementos comunes importantes como el establecimiento de objetivos o metas y la elección de los medios más convenientes para alcanzarlos.

El objetivo de la planificación del SIGM es proporcionar un marco de trabajo que permita al gestor hacer estimaciones razonables de recursos, esfuerzo, tiempo y planificación temporal. Estas estimaciones se hacen dentro de un marco de tiempo limitado al comienzo de un proyecto de software y deben actualizarse regularmente a medida que progresa el proyecto. Además las estimaciones definen los escenarios del mejor y peor caso, de modo que los resultados del proyecto pueden limitarse. El objetivo de la planificación se logra mediante un proceso de descubrimiento de la información que lleve a estimaciones razonables.

## **1.1.1 Importancia**

<span id="page-15-0"></span>El proceso de planificación en un proyecto de software tiene gran importancia, pues planificar ayuda a adelantarse y prepararse para el futuro, es decir, asegura la dirección correcta. Llevando a cabo este proceso se puede identificar asuntos que necesitan ser abordados; como considerar si es posible la realización del proyecto según la estimación que se haga del mismo.

Realizando la planificación se puede hacer un mejor uso de los recursos, motivar al equipo de trabajo, asegurar un proceso del proyecto sin sobresaltos, aclarar las metas y elegir entre diferentes opciones, obtener fondos y otros recursos, asignar responsabilidades, guiar la implementación del proyecto y sobre todo conseguir los mejores resultados tanto para la empresa que desarrolla el software como para el cliente. Además propicia el desarrollo de la empresa al establecer métodos de utilización racional de los

recursos y la prepara para hacer frente a las fatalidades que se presenten, con las mayores garantías de éxito.

El proceso de planificación mantiene una mentalidad futurista, facilitando al líder una mejor visión del porvenir y un afán de lograr y mejorar las cosas. Asimismo reduce al mínimo los riesgos y aprovecha al máximo las oportunidades, proporciona los elementos para llevar a cabo el control y permite al ejecutivo evaluar alternativas antes de tomar una decisión.

#### **1.1.2 Ventajas e Inconvenientes**

<span id="page-16-0"></span>La planificación es una actividad necesaria para la dirección, seguimiento y control de un proyecto de software porque permite definir cuánto tiempo se necesita para realizar un trabajo, además controla el progreso mientras se está llevando a cabo el mismo; esto le otorga ventajas que estimulan a la empresa y a los líderes de cualquier proyecto en cualquier nivel de organización.

Entre las ventajas se puede señalar que la planificación permite el estudio y análisis del futuro pues obliga a definir bien el objetivo del proyecto, a determinar los diferentes pasos que deben darse para alcanzarlo, a escrutar el futuro y a informarnos de diferentes aspectos del mañana, con el fin de adecuar nuestro plan de acción a lo que se cree que será la realidad.

La planificación ayuda al líder del proyecto a visualizar las futuras posibilidades y a proporcionar una dirección confiada y agresiva. Además aumenta y equilibra la utilización de las instalaciones y recursos, lo que permite un mejor uso de lo que se dispone.

Este proceso contribuye a definir actividades ordenadas y con un propósito, es decir, todos los esfuerzos están apuntados hacia los resultados deseados, lográndose una secuencia efectiva de tales esfuerzos y minimizando de esta forma el trabajo no productivo.

La planificación requiere actividades con orden y propósito por lo cual todas las actividades se enfocan hacia los resultados deseados y se logra una secuencia efectiva de los esfuerzos. De esta forma esta actividad ayuda a mantener el control; cualquier intento de controlar sin planes carece de sentido, puesto

que no existe forma de saber si las personas se dirigen en la trayectoria correcta, a no ser que primero tengan en claro a donde ir.

Como se aprecia anteriormente la planificación tiene amplias ventajas lo cual le aporta muchas facilidades a un proyecto de software, en el caso particular del SIGM es necesaria su realización para lograr una correcta gestión del proyecto. Son muchos los beneficios de la planificación, pero vale la pena señalar que también tiene inconvenientes que limitan su uso.

Dentro de los inconvenientes se puede mencionar que la planificación está restringida por la precisión de la información y de los hechos futuros. Si las condiciones bajo las cuales fue formulado el plan cambian significativamente, puede perderse gran parte del valor del plan.

Otra de las deficiencias es precisamente que la planificación cuesta mucho; algunos argumentan que el costo de la planificación excede a su contribución real, creen que sería mejor gastar el dinero en ejecutar el trabajo físico que deba hacerse. Además, este proceso tiene barreras psicológicas; una barrera usual es que las personas tienen más en cuenta el presente que el futuro.

A pesar de las desventajas que pueda tener realizar la planificación, estas no son nunca comparadas con la amplia gama de ventajas existentes lo cual justifica llevar a cabo la planificación del SIGM.

#### **1.2 Planificación Temporal**

<span id="page-17-0"></span>La planificación temporal de un proyecto de software es una actividad que forma parte de la planificación en general de un proyecto; es una actividad que distribuye el esfuerzo estimado a lo largo de la duración prevista del proyecto, asignando el esfuerzo a las tareas específicas de la ingeniería del software. Permite la identificación de tareas, asignación de tiempos y recursos a dichas tareas y planificación de la secuencia de ejecución de forma que el tiempo de desarrollo del proyecto sea mínimo.

"La planificación evoluciona con el tiempo, durante las primeras etapas se desarrolla una planificación temporal macroscópica y a medida que el proyecto va progresando se refina obteniéndose una planificación temporal detallada." [8].

La planificación temporal para proyectos de desarrollo de software puede verse desde dos perspectivas diferentes:

- Se ha establecido una fecha final de entrega del software. La dirección del proyecto está limitada a distribuir el esfuerzo dentro del marco del tiempo previsto.
- Se asume el estudio de límites cronológicos aproximados, pero la fecha final será establecida por la dirección del proyecto. El esfuerzo se distribuye para conseguir el mejor empleo de los recursos y se define una fecha final después de un cuidadoso análisis del software.[9]

La planificación temporal se guía por una serie de principios básicos:

- **Compartimentalización:** Número de tareas manejables.
- **Interdependencia:** Dependencias entre las tareas identificadas.
- **Asignación de esfuerzo:** A cada tarea se le debe asignar un cierto número de unidades de trabajo, así como fecha de inicio y de fin.
- **Validación de esfuerzo:** No se deben asignar recursos demás.
- **Responsabilidades definidas:** Cada tarea debe tener asignados miembros específicos.
- **Resultados definidos:** Cada tarea debe tener un resultado definido.
- **Hitos definidos:** Las tareas deberían asociarse a hitos del proyecto. Se consigue un hito cuando se acepta uno o más productos tras revisar su calidad. [7]

#### **1.3 Rol planificador de proyectos informáticos**

<span id="page-18-0"></span>El Planificador no es un Rol definido por la metodología Rational Unified Process (RUP), es una unión de lo propuesto por el Project Management Institute (PMI) y de algunas de las responsabilidades del líder de proyecto de RUP, basadas en nuestros proyectos productivos.

Entre las principales funciones que debe llevar a cabo el planificador se encuentra elaborar y mantener el control del cronograma de ejecución del proyecto y sus subproyectos, mantener actualizada la plantilla de cargos y del personal, coordinar todos los procesos relacionados con los recursos humanos del proyecto y coordinar la ejecución de la política de gestión documental.

El planificador debe precisar las herramientas para implementar la estrategia de planificación, así como definir la organización y los mecanismos de captura de información para la planificación, seguimiento y control de los recursos humanos y materiales. Debe aplicar métodos de estimación de tiempos y recursos y elaborar algunos artefactos que permitan tener un control sobre el estado del proyecto.

#### **1.4 Estándares de mejora para procesos de desarrollo de software.**

<span id="page-19-0"></span>Con el objetivo de optimizar y mejorar los procesos de desarrollo de software, existen varias herramientas y certificaciones que ayudan a lograr los objetivos, entre ellas Instituto de Gerencia de Proyectos (PMI por sus siglas en ingles) y Capability Maturity Model Integration (CMMI por sus siglas en Inglés). Cada una de ellas tiene un propósito distinto por lo que en el mundo existe cierta confusión, debido a que es difícil elegir entre una y otra.

#### **1.4.1 PMI**

<span id="page-19-1"></span>"El Project Management Institute (PMI) es considerado la asociación profesional para la [gestión de](http://es.wikipedia.org/wiki/Gesti%C3%B3n_de_proyectos)  [proyectos.](http://es.wikipedia.org/wiki/Gesti%C3%B3n_de_proyectos) Entre sus principales objetivos se encuentran formular estándares profesionales, generar conocimiento a través de la [investigación](http://es.wikipedia.org/wiki/Investigaci%C3%B3n) y promover la gestión de proyectos como [profesión](http://es.wikipedia.org/wiki/Profesi%C3%B3n) a través de sus programas de certificación". [10]

La guía más importante de PMI es el Project Management Body of Knowledge (PMBOK), este contiene una descripción general de los fundamentos de la gestión de proyectos reconocidos como buenas prácticas. Actualmente en su tercera edición, es el único estándar Instituto Nacional Americano de

Estándares [\(ANSI,](http://es.wikipedia.org/wiki/ANSI) por sus siglas en inglés) para la gestión de proyectos. Todos los programas educativos y certificaciones brindadas por el PMI están estrechamente relacionados con el PMBOK.

"PMI posee dos niveles de certificación:

- **CAPM:** Asociado en gestión de proyectos certificado. Se otorga a personas que demuestran conocimientos suficientes en gestión de proyectos.
- **PMP:** Profesional en gestión de proyectos. Lo obtienen personas que lograron los requerimientos de experiencia necesarios en gestión de proyectos, que han obtenido la educación específica y se han apegado a un código determinado de conducta. Existe la condicionante de cubrir los requerimientos de continuidad en certificación de proyectos; de no ser así la certificación, se pierde. "[11].

PMI define 5 grupos de procesos en el ciclo de vida de desarrollo de un proyecto: Grupo de Procesos de Iniciación, Grupo de Procesos de Planificación, Grupo de Procesos de Ejecución, Grupo de Procesos de Seguimiento y Control y Grupo de Procesos de Cierre. A continuación se explica el Grupo de procesos de Planificación y el Grupo de Procesos de Seguimiento y Control debido a que son los que se utilizan para llevar a cabo la gestión del SIGM.

#### **Grupo de Procesos de Planificación.**

El grupo de procesos de planificación define y refina los objetivos, planifica el curso de acción requerido para lograr los objetivos y el alcance pretendido del proyecto.

El equipo de dirección del proyecto usa el Grupo de Procesos de Planificación y los procesos e interacciones que lo componen, para planificar y gestionar con éxito un proyecto para la organización. El Grupo de Procesos de Planificación ayuda a recoger información de varias fuentes de diverso grado de completitud y confianza. Los procesos de planificación desarrollan el plan de gestión del proyecto. Estos procesos también identifican, definen y maduran el alcance del proyecto, el costo del proyecto y planifican las actividades del proyecto que se realizan dentro del mismo. A medida que se obtenga nueva

información sobre el proyecto, se identificarán o resolverán nuevas dependencias, requisitos, riesgos, oportunidades y restricciones.

A medida que se obtiene más información o características del proyecto y que estas son comprendidas, pueden ser necesarias acciones de seguimiento. Los cambios significativos durante el ciclo de vida del proyecto provocan la necesidad de reiterar uno o más de los procesos de planificación y, posiblemente, alguno de los procesos de iniciación.

El Grupo de Procesos de Planificación facilita la planificación del proyecto entre procesos múltiples, el mismo propone varias acciones a llevar a cabo en un proyecto por el rol Planificador. Para el desarrollo del SIGM se realizan las siguientes acciones:

- Definir el alcance del proyecto.
- Objetivos del proyecto.
- Crear el cronograma del proyecto.
- Definir las actividades requeridas.
- Ordenar secuencialmente las actividades.
- Identificar las habilidades y recursos requeridos.
- Estimar el esfuerzo de trabajo.
- Efectuar análisis de riesgo y contingencias.

#### **Grupo de Procesos de Seguimiento y Control.**

El Grupo de Procesos de Seguimiento y Control mide y supervisa regularmente el avance, a fin de identificar las variaciones respecto del plan de gestión del proyecto, de tal forma que se tomen medidas correctivas cuando sea necesario para cumplir con los objetivos del proyecto.

El Grupo de Procesos de Seguimiento y Control se compone de aquellos procesos realizados para observar la ejecución del proyecto de forma que se puedan identificar los posibles problemas oportunamente y adoptar las acciones correctivas, cuando sea necesario, para controlar la ejecución del proyecto. El equipo del proyecto debe determinar cuáles de los procesos son necesarios para el proyecto específico del equipo. El beneficio clave de este Grupo de Procesos es que el rendimiento del proyecto se observa y se mide regularmente para identificar las variaciones respecto del plan de gestión del proyecto.

El Grupo de Procesos de Seguimiento y Control también incluye controlar los cambios y recomendar acciones preventivas como anticipación de posibles problemas. El Grupo de Procesos de Seguimiento y Control incluye el seguimiento de las actividades en curso del proyecto, comparándolas con el plan de gestión del proyecto y la línea base de rendimiento del proyecto. Este grupo de procesos, además, influye sobre los factores que podrían eludir el control integrado de cambios de tal forma que solamente se implementen los cambios aprobados.

#### **1.4.2 CMMI**

<span id="page-22-0"></span>CMMI es un modelo para la mejora o evaluación de los procesos de desarrollo y mantenimiento de sistemas y productos de software. Antes de su primera versión en 2002, Software Engineering Institute (SEI) desarrolló varios procesos para medir la madurez y mejorar el desarrollo del software, de ahí que se le conociera como CMM. [12]

""En el caso del desarrollo de software, se han establecido cinco niveles de madurez para clasificar las organizaciones; todo ello en función de los objetivos que las diversas áreas que intervienen en el proceso han alcanzado. A continuación se mencionan los niveles:

- Incompleto o nivel 0: No se logran los objetivos del proceso o, bien, no se realiza.
- Ejecutado o nivel 1: El proceso es ejecutado y el objetivo se logra.
- Gestionado o nivel 2: Se ejecuta el proceso, se planifica, es revisado y se lleva a cabo una evaluación para comprobar que cumple los requisitos.
- Definido o nivel 3: Adicionalmente de lograr el nivel 2 como proceso gestionado, éste se ajusta a los de procesos estatutos existentes en la organización, todo ello alineado con las directivas de la empresa.
- Cuantitativamente gestionado o nivel 4: Además de ser un proceso ya definido se controla usando técnicas cuantitativas.
- Optimizado o nivel 5: Es un proceso cuantitativamente gestionado y se revisa y modifica sistemáticamente, o bien, es modificado para que se adapte a los objetivos de negocio de la compañía. " [13]

#### **Proceso de gestión de CMMI**

"El nivel 1 de CMMI es el nivel en el que están todas las empresas, por el mero hecho de existir como empresa de software estás en el nivel 1. Por lo tanto todas aquellas empresas que quieren implantar CMMI o tan sólo quieren mejorar su manera de trabajar para conseguir mejores resultados quieren avanzar hasta el nivel 2; nivel en el que se define el proceso de gestión de proyectos informáticos. " [14]

Lo que se pretende con el nivel 2 de CMMI es conseguir que en los proyectos de la organización haya una gestión de los requisitos y que los procesos estén planeados, ejecutados, medidos y controlados.

El uso de los procesos al nivel 2 ayuda a que la forma de trabajar se mantenga cuando hay problemas de fechas. Cuando se realizan estas prácticas, los proyectos se ejecutan y gestionan de acuerdo con los planes de proyecto.

El estado de avance de los elementos de trabajo como análisis, diseño, código o documentación están visibles a la gerencia en puntos definidos (hitos del proyecto). Se sabe cuánto trabajo está hecho y cuánto queda por hacer.

Los compromisos adquiridos con todas las personas involucradas en el proyecto se revisan de acuerdo a las necesidades. Los elementos de trabajo se revisan con las personas involucradas y son controlados. Estos elementos de trabajo satisfacen las especificaciones, estándares y objetivos.

Estas ideas se materializan en las siguientes áreas de proceso del Nivel 2 de CMMI:

- Gestión de Requisitos.
- Planificación de proyectos.
- Monitorización y Control de proyectos.
- Medición y Análisis.
- Aseguramiento de la calidad.
- Gestión de la configuración.

#### **Planificación de proyectos según CMMI.**

Según CMMI el objetivo de la planificación de proyectos es establecer y mantener planes que definen las actividades del proyecto.

Las tareas que conlleva la planificación de proyectos están asociadas a desarrollar un plan inicial del proyecto, establecer una relación adecuada con todas las personas involucradas en el mismo, obtener compromiso con el plan y mantener el plan durante el desarrollo del proyecto. [14]

El plan incluye estimación de los elementos de trabajo y tareas, recursos necesarios, negociación de compromisos, establecimiento de un calendario, e identificación y análisis de los posibles riesgos que pueda tener el proyecto.

El plan de proyectos es una herramienta de trabajo viva, que se debe de actualizar con mucha frecuencia ya que los requisitos cambiarán, habrá que estimar varias veces, habrá riesgos que desaparezcan y otros que surjan nuevos, habrá que tomar acciones correctivas.

#### **Monitorización y Control de proyectos según CMMI**

""El objetivo de la monitorización y control de proyectos es proporcionar una compresión del estado del proyecto para que se puedan tomar acciones correctivas cuando la ejecución de proyecto se desvíe del plan.

El documento del plan de proyecto es la base para monitorizar las actividades, comunicar el estado y tomar acciones correctivas. El progreso se determina comparando los actuales elementos de trabajo: tareas, horas realizadas, costo y calendario actual, con los estimados en el plan de proyecto. Una apropiada visibilidad nos permitirá tomar acciones correctivas antes de que el trabajo real se desvíe mucho del plan." [14]

Luego de analizados los elementos para la gestión de proyectos correspondientes a PMI y CMMI, se selecciona el modelo CMMI para llevar a cabo una buena planificación, seguimiento y control del SIGM pues brinda una guía para la mejora efectiva y eficiente de los procesos de múltiples disciplinas en una organización. Además proporciona una visión común e integrada para todos los elementos de una organización y ofrece facilidades para lograr las mejores prácticas propuestas desde los primeros modelos.

CMMI avanza en las etapas del modelo de proceso al poder ser aplicado a muchas áreas de interés que contribuyen al éxito de la organización. Además CMMI está orientado directamente al software y se complementa con otros procesos como pueden ser el Proceso de Software Personal (PSP) y Proceso de Software en Equipo (TSP) que pertenecen al Instituto de Ingeniería de Software (SEI), es un modelo que tiene en cuenta a las empresas que no tienen nada definido y propone un modelo para ir aumentando el nivel de madurez o capacidades de la misma. Muchas de las empresas que lo han adoptado han mostrado grandes mejoras y en base a esto la UCI a optado por usar procesos de mejoras basados en CMMI.

#### **1.5 Herramientas de Gestión de Proyectos.**

<span id="page-25-0"></span>La planificación de un proyecto es una tarea que se puede ubicar a lo largo de todo el ciclo de vida del mismo, desde que se comienza hasta que se cierra el proyecto, pasando por la entrega de hitos intermedios, fase de pruebas, entrega final del producto y fase de soporte.

Existirán fases que en determinados proyectos, por unas circunstancias u otras, no se tengan en cuenta y no necesiten ser planificadas, pero que en líneas generales tendrán que ser consideradas.

Gestionar todas estas fases incluyendo los recursos, tanto humanos como materiales, de los que se dispone en cada una de ellas, controlando sus tiempos de duración y sus porcentajes de dedicación es una labor compleja y prácticamente inabordable sin la ayuda de determinadas herramientas que den soporte a esta tarea de planificación y gestión de proyectos. Las aplicaciones que dan soporte a todo esto son las denominadas herramientas de gestión de proyectos, a continuación se hace referencia a las herramientas más utilizadas en el mundo.

#### **1.5.1 DotProject**

<span id="page-26-0"></span>DotProject fue creado por dotmarketing.org en el año 2000, con el fin de construir una herramienta para la [gestión](http://es.wikipedia.org/wiki/Software_de_administraci%C3%B3n_de_proyectos) de proyectos. Para eso se orienta a la administración de recursos para desarrollar un producto, cuya producción requiera de un conjunto de actividades o tareas que se desarrollen entre ellas en forma paralela o independiente.

DotProject está construido por aplicaciones de [código abierto.](http://es.wikipedia.org/wiki/C%C3%B3digo_abierto) Es una aplicación con interfaz web, multiusuario, multilingüe, soporta distintos niveles de permisos de uso de módulos y es [software libre.](http://es.wikipedia.org/wiki/Software_libre)

El grupo que desarrolla DotProject basa su espíritu de trabajo en los siguientes puntos:

- Proveer a los usuarios de funcionalidad orientada a la gestión de proyectos.
- Construir una herramienta con una interfaz de usuario simple, claro y consistente.
- Ser de código abierto, libre acceso y utilización.

La aplicación consta de un conjunto de entidades ordenadas jerárquicamente las cuales permiten brindar la funcionalidad del producto:

Compañías: Son las entidades que agrupan proyectos, actividades y usuarios.

- Departamentos: Son áreas dentro de las compañías, que permiten agrupar usuarios en dicho nivel.
- Usuarios/Contactos: DotProject tiene usuarios los cuales son capaces de autenticarse a DotProject y trabajar dentro del esquema de permisos que posea el rol de dicho usuario. Los contactos son usuarios especiales que asignados a un determinado proyecto pueden recibir por ejemplo: correo, actualizaciones y noticias pero no necesariamente deben tener acceso al DotProject. Los usuarios y contactos pertenecen a una compañía.
- Proyectos: Es la entidad que contiene el grupo de tareas necesarias para desarrollar un determinado producto.
- Actividades: son las tareas asignadas dentro de un proyecto. Son los componentes sobre los cuales se controla: la duración, dependencias, recursos asignados y progreso. Las actividades deben de pertenecer a un único proyecto.
- Diagramas de Gantt: Permite ver en forma gráfica las actividades ordenadas jerárquicamente, mostrando las dependencias y solapamientos de las mismas.
- Tickets: para administrar todos los problemas relacionados a un proyecto.
- Archivos: Permite almacenar archivos dentro de un proyecto permitiendo un versionado básico de los mismos.
- Foros: Permite la creación de foros de discusión dentro de cada proyecto para distribuir información y discutir temas relativos al proyecto del foro.
- Administración del Sistema: Contiene la actividades relacionadas a la administración de usuarios, roles y configuración del sistema.
- Recursos: Permite asignar recursos no humanos (oficinas, equipamiento, etc.) a un proyecto.

El inconveniente de la herramienta es que no incluye ningún tipo de soporte para llevar a cabo la gestión de los riesgos del proyecto, inconveniente que se debería mejorar en otras versiones de la aplicación.

#### **1.5.2 Trac**

<span id="page-28-0"></span>""Trac es una poderosa herramienta, útil para coordinar un proyecto de desarrollo de software. Es una herramienta de código abierto, con interfaz web, simple de usar y de administrar, además integra herramientas para comunicación, gestión, seguimiento de proyecto y gestión de la configuración. ""

"Trac permite la creación de planes de proyecto mediante la descomposición en tareas e hitos, además dispone de una infinidad de plugins, mediante uno de ellos se puede visualizar el diagrama de Gantt de las tareas asignadas a un proyecto. " [15]

Es una herramienta muy dinámica, que permite el trabajo rápido y fácil de manejar, además de visualizar su seguimiento y control de una forma explícita, para así poder conocer en qué estado se encuentra el proyecto.

Trac es una herramienta que permitiría una gran productividad de desarrollo y mantenimiento de código, pero no fue pensada para la gestión de proyectos en sí, sino desde el punto de vista del desarrollo software, verdaderamente su potencialidad está en la gestión de errores. En ella cada proyecto es independiente y no se comparte la base de datos.

#### **1.5.3 Gantt Project**

<span id="page-28-1"></span>"Gantt Project es una herramienta de software libre que permite realizar la planificación de proyectos. Se trata de un editor gráfico de diagramas Gantt escrito totalmente en Java, que permite dividir un proyecto en tareas y subtareas, asignar recursos y mostrar las dependencias entre tareas. Gantt Project permite importar y exportar archivos de Microsoft Project, además exporta el proyecto a páginas HTML. Esta herramienta permite publicar un informe en formato PDF y posibilita la carga de recursos de otro proyecto al actual. Otras de las funcionalidades es que permite trabajar con proyectos almacenados en servidores web así como resaltar el camino crítico de su proyecto. " [15]

Esta es una herramienta poco robusta. En la misma no aparece explícitamente el concepto de esfuerzo, se puede asignar un porciento de cada recurso a cada tarea de manera independiente de la duración. No permite la edición de múltiples proyectos a la vez, el esfuerzo de una tarea no se puede poner en horas, no esta implementada la división de tareas y además no permite que los miembros de un proyecto actualicen a la vez sus avances por lo que no puede ser utilizada de manera colaborativa para monitorizar la evolución del proyecto.

#### **1.5.4 AgileTrack**

<span id="page-29-0"></span>Herramienta para planificación y seguimiento de proyectos, de interfaz sencillo. "Gestiona ciclos de desarrollo basados en iteraciones, con seguimiento de historias de usuario, tareas y bugs. Multiplataforma para Windows y Linux, consta de dos módulos: el servidor que trabaja con MySQL y el cliente para el seguimiento de los proyectos. Es un desarrollo código abierto, de uso gratuito con licencia AFL. Desde el web del proyecto, sobre un navegador (máquina virtual Java) se puede ejecutar una demo del cliente completamente operativa. "[15]

Esta herramienta es solamente para desarrollo de software en equipos reducidos con metodologías ágiles.

#### **1.5.5 OpenProj**

<span id="page-29-1"></span>""OpenProj es una herramienta de gestión de proyectos muy completa que puede hacer de sustituto de Microsoft Project. Disponible para Linux, Unix, Mac o Windows. Es compatible con ficheros Microsoft Project y con todas las funcionalidades que ofrece Project. Esta aplicación te permite crear todos los proyectos que precises, incluso puedes abrir los proyectos creados con Microsoft Project

"Es el medio para la difusión del servicio de pago "Project On Demand", desarrollado por la misma empresa: PROJITY y que ofrece una alternativa más adecuada para grandes empresas con entornos multiproyecto. " [16]

La aplicación tiene capacidad para generar diagramas de Gantt, histogramas, gráficos, informes, soporta un ilimitado número de tareas y las puedes gestionar en una línea de tiempo.

Esta herramienta es nueva, que salió a la luz en el 2008 y aún está muy verde por lo que muchas de las funcionalidades necesarias en la gestión de proyectos no las tiene. Como principal defecto podemos destacar la falta de documentación**,** existe pero realmente limitada y de algún tipo de curso online. Además debe mejorar en algunos aspectos, como lograr una mayor usabilidad y el añadido de algunas características adicionales como columnas personalizadas con las cuales si cuenta DotProject.

#### **1.5.6 Microsoft Project**

<span id="page-30-0"></span>"" Microsoft Project (MSP) es un programa de la suite Microsoft Office usado para la gestión de proyectos que se utiliza y demanda cada vez más por parte de las empresas. MSP es un software de administración de proyectos desarrollado y comercializado por Microsoft el cual está diseñado para asistir a administradores de proyectos en el desarrollo de planes, asignación de recursos a tareas, dar seguimiento al progreso, administrar presupuesto y analizar cargas de trabajo" [17]

El software MSP en todas sus versiones es muy útil para la gestión de proyectos, aplicando procedimientos descritos en el PMBOK del PMI.

Entre las posibilidades de trabajo, Microsoft Project permite:

- Planificar y programar tareas así como asignar recursos a dichas tareas de manera adecuada y sencilla.
- Realizar un control, organización y seguimiento, así como coordinar toda la información que conlleva los requisitos del proyecto, la duración y los recursos asignados a las diferentes tareas.
- Visualizar el Plan de Proyecto en formatos estándar y con un diseño de diagramas muy apropiado y fácil de interpretar.
- Intercambiar información de proyecto con todos sus participantes a través de una red local, Internet o de una Intranet.

Algunos de los inconvenientes que presenta MSP es precisamente que su software debe ser usado en forma avanzada, para no cometer errores de programación, aplicando sus bases que están fundamentadas en el método de la Ruta Crítica. Con esta herramienta no se puede medir la productividad y rendimiento de las personas involucradas en el proyecto, una gran desventaja porque es un item

importante para el control de proyectos. Además tiene un precio elevado, hay que invertir mucho dinero en una licencia de Microsoft Project.

Después de analizar algunas de las de las herramientas de gestión de proyectos existentes en el mundo se decide utilizar DotProject para llevar a cabo la planificación del SIGM debido a que es una herramienta efectiva, multiplataforma, es software libre y con interfaz web. Además se trata de una herramienta que facilita la planificación y gestión de los proyectos en los que se trabaja de forma colaborativa, ya que su tecnología web hace posible que los miembros del equipo trabajen de forma distribuida, compartiendo la información sobre el servidor central; asimismo permite mantener un control de la actividad de varios departamentos de una organización mediante la descomposición de tareas de cada uno de los proyectos.

#### **1.6 Técnicas de Estimación**

<span id="page-31-0"></span>""La estimación es la base de todas las demás actividades de planificación del proyecto. Estimar es echar un vistazo al futuro y aceptarlo resignados a cierto grado de incertidumbre. Aunque la estimación, es más un arte que una ciencia, es una actividad importante que no debe llevarse a cabo de forma descuidada.

Al estimar se tiene en cuenta no solo del procedimiento técnico a utilizar en el proyecto, sino que se toma en cuenta los recursos, costos y planificación. El tamaño del proyecto es otro factor importante que puede afectar la precisión de las estimaciones. A medida que el tamaño aumenta, crece rápidamente la interdependencia entre varios elementos del Software. " [18]

Cuando se planifica un proyecto se tienen que obtener estimaciones del esfuerzo humano requerido, de la duración cronológica del proyecto y del costo. En la mayoría de los casos las estimaciones se hacen valiéndose de la experiencia pasada como única guía. Aunque en algunos casos puede que la experiencia no sea suficiente.

Para hacer cada una de las estimaciones de un proyecto, no basta solamente con tener experiencia, también es necesario un buen método para sustentar el trabajo. Actualmente se dispone de técnicas para estimación de proyectos que permiten la realización de evaluaciones más precisas que las obtenidas a través de métodos tradicionales Se analizarán dos de ellas, Puntos de casos de uso y COCOMO.

#### **1.6.1 Método COCOMO**

<span id="page-32-0"></span>El Modelo Constructivo de Costes fue desarrollado por B. W. Boehm a finales de los 70 y comienzos de los 80, y expuesto detalladamente en su libro "Software Engineering Economics". COCOMO es una jerarquía de modelos de estimación de costos software que incluye submodelos básico, intermedio y detallado. [19]

" La jerarquía de modelos de Boehm está constituida por los siguientes:

- Modelo I. El modelo COCOMO básico calcula el esfuerzo y el costo del desarrollo de software en función del tamaño del programa, expresado en las líneas estimadas.
- Modelo II. El Modelo COCOMO intermedio calcula el esfuerzo del desarrollo de software en función del tamaño del programa y de un conjunto de conductores de costos que incluyen la evaluación subjetiva del producto, del hardware, del personal y de los atributos del proyecto.
- Modelo III. El Modelo COCOMO avanzado incorpora todas las características de la versión intermedia y lleva acabo una evaluación del impacto de los conductores de costos en cada caso (análisis, diseño, etc.) del proceso de ingeniería de software. ""[18]

Unos de los principales inconvenientes de está técnica de estimación es que se enmarca en el pasado, no en el futuro y es incapaz de tratar circunstancias especiales. Para estimar el esfuerzo de desarrollo de software utilizando COCOMO II se requiere de ecuaciones, pero las fórmulas que se utilizan pueden no ajustarse al proyecto. Además muchas veces las estimaciones iniciales son difíciles de establecer y frecuentemente inexactas porque las entradas son subjetivas.

#### **1.6.2 Método Puntos de Casos de Uso**

<span id="page-32-1"></span>""La estimación mediante el análisis de Puntos de Casos de Uso es un método desarrollado en el año 1993 por Gustav Karner para obtener estimaciones de esfuerzo sobre productos de software orientados a objetos. Se trata de un método de estimación del tiempo de desarrollo de un proyecto mediante la

asignación de "pesos" a un cierto número de factores que lo afectan, para finalmente, contabilizar el tiempo total estimado para el proyecto a partir de esos factores. " [20]

El método exige la existencia de un modelo de casos de uso, por lo que la labor deberá ser hecha cuando exista algún entendimiento del dominio del problema o cuando se esté realizando las labores de arquitectura y dimensionamiento del tamaño del sistema. Por lo general, estas condiciones están dadas al término de las actividades de análisis.

Una de las principales limitaciones del método es que no existe una teoría de cómo escribir o estructurar correctamente los casos de uso, por lo que todas las medidas de tamaño y estimación serán afectadas por la rigurosidad de los analistas.

Como el método de Puntos de Caso de Uso se definió como extensión del Punto de Función, el autor decidió definirlo como estándar del proceso, de acuerdo a las siguientes consideraciones:

- La alternativa es simple y similar a los Puntos de Función.
- Las otras alternativas no demostraron tener aceptación general ni se han utilizado ampliamente.
- Algunas alternativas son propietarias.
- No existen ejemplos de distintas fuentes respecto al uso de otros métodos.
- Algunas herramientas presume usarlas exclusivamente para la tarea de cálculo.

A manera de conclusiones se destacan las siguientes apreciaciones:

"" La estimación por COCOMO II (con Puntos de Función sin ajustar como entrada), resulta muy útil para estimar un proyecto en forma global, cuando se tiene un conjunto de casos de uso bastante amplio (del orden de 50) y con escaso nivel de detalle. Utilizando la herramienta del SEI (Software Engineering Institute), se puede refinar la estimación a medida que se va adquiriendo más información sobre el proyecto. Cabe aclarar la herramienta mencionada no está calibrada para proyectos menores a 2000 líneas de código, con lo cual no es aplicable a proyectos muy pequeños. "" [21]

"La estimación por Puntos de Caso de Uso resulta bastante conveniente para estimar el esfuerzo del proyecto, si se sigue una aproximación iterativa como el Proceso Unificado de Desarrollo. En éste tipo de aproximación, los primeros casos de uso a desarrollar son los que ejercitan la mayor parte de la arquitectura del software y los que a su vez ayudan a mitigar los riesgos más significativos. Fuera de éste contexto, el método tiende a sobredimensionar el esfuerzo requerido por lo cual el autor no lo recomienda para estimar el esfuerzo global de un proyecto. " [21]

Si bien ninguno de estos métodos es la panacea, todos ellos aportan a la formación del ingeniero de software y la aplicación sistemática de los mismos permite obtener mediciones y puntos de comparación que ayudan a ampliar la experiencia profesional en la estimación de proyectos de software.

Después de haber analizado las ventajas y las desventajas de las anteriores técnicas de estimación, utilizadas dentro de las tareas de planificación se decide utilizar el método Puntos de Casos de Uso debido a que este método logra un mayor grado de certeza para la planificación del SIGM, además resulta efectiva a la hora de estimar el esfuerzo requerido en el desarrollo de los primeros casos de uso de un sistema.

El Método de Puntos de Casos de uso cumple con al menos tres objetivos fundamentales, planteados al inicio de la actividad:

- Es un método similar a lo definido en la KPA de Administración de Requerimientos respecto de Puntos de Función para proyectos desarrollados con Análisis Estructurado.
- Permite disponer de una métrica adimensional que con el tiempo podrá ser comparada con las métricas actualmente en uso y se enriquecerán con la historia de los proyectos que se desarrollen bajo la metodología de orientación a objetos.
- Existencia de ejemplos de uso del método de distintas fuentes.

### **1.7 Artefactos de planificación**

<span id="page-35-0"></span>Para planificar un proyecto es necesario documentar determinados artefactos, que no son más que plantillas que se van actualizando a medidas que se desarrolla el proyecto. El propósito de estas plantillas es proporcionar la información necesaria para controlar el proyecto de manera adecuada y con la mayor calidad posible. En la UCI se definieron algunas de estas plantillas relacionados al rol del planificador, como son: Plan de Desarrollo de Software, Roles y Responsabilidades, Lista de Riesgos, Plan de Mitigación de riesgos y Minutas de reunión. Además se considera necesaria la realización de dos plantillas adicionales para lograr un mejor desarrollo del sistema a realizar: la plantilla Capacitación del personal y Ambiente de desarrollo.

#### **Plan de Desarrollo de Software**

Un plan de proyecto es un documento para gestionar y controlar la ejecución del proyecto. Se basa en los requisitos del proyecto y las estimaciones establecidas. Debe considerar todas las fases de su ciclo de vida y debe asegurar que todos los planes que afectan el proyecto sean consistentes con el plan del proyecto global.

El propósito del Plan de Desarrollo de Software es proporcionar la información necesaria para controlar el proyecto. En él se describe el enfoque de desarrollo del software.

Los usuarios del Plan de Desarrollo del Software son:

- El jefe del proyecto, que lo utiliza para organizar la agenda, necesidades de recursos y para realizar su seguimiento.
- Los miembros del equipo de desarrollo, que lo usan para entender lo qué deben hacer, cuándo deben hacerlo y qué otras actividades dependen de ello.
#### **Roles y responsabilidades**

Es conveniente concretar en la documentación, quién o quiénes intervienen en el proceso, posiciones que van a ocupar en el desempeño de las actividades del mismo, qué autoridad o responsabilidad van a tener en su actuación y para la toma de decisiones, entre otros. Es especialmente importante definir la figura del propietario del proceso.

### **Lista de Riesgos**

Este documento incluye una lista de los riesgos conocidos y vigentes en el proyecto, ordenados en orden decreciente de importancia y con acciones específicas de contingencia o para su mitigación. En la misma se recoge el tipo de riesgo, el impacto del mismo en el proyecto en caso de que ocurra, así como la probabilidad que se materialice y los efectos que traería consigo*.*

### **Plan de Mitigación de riesgos**

El plan de la mitigación de riesgos tiene el objetivo de reducir al mínimo la probabilidad de una ocurrencia del riesgo o el impacto del mismo en el caso de que ocurra. En el mismo se explica cómo serán tratados los riesgos específicos y los pasos de la acción que se requieren para llevarlos a minimizar sus daños en caso de que se produzcan. Aporta a los miembros del equipo un sentido claro de las acciones que se espera que tomen y provee a la gerencia de una comprensión sobre las acciones que se están adquiriendo a su favor para mejorar los riesgos del proyecto.

Mientras que los riesgos llegan a ser inminentes, el plan de la mitigación del riesgo identifica qué acciones deben ocurrir y quién es responsable de poner esas acciones en ejecución.

# **Minutas de reunión**

La minuta de reunión es un documento que se utiliza para tomar nota de todas las reuniones que se van realizando a medida que se desarrolla el proyecto y chequear que se cumpla con los acuerdos tomados.

Se debe llenar una plantilla minutas de reunión para cada reunión, debe detallarse fecha y lugar de la reunión, asistentes, cargos de cada uno, objetivos de la reunión y en qué medida fueron cumplidos. Además debe recoger las decisiones acordadas en la reunión. Cada minuta no debe ser muy extensa y debe entregarse a todos los que estuvieron presentes. En la misma reunión se debe decidir quién deberá recibir una copia de la minuta aunque no haya estado presente.

# **Plan de Capacitación**

El plan de capacitación recoge todas las actividades, talleres, conferencias, cursos internos, seminarios que se realizan en el proyecto y que ayudan al desarrollo de las capacidades y habilidades del personal vinculado al proyecto. Hoy son los propios colaboradores quiénes están demandando capacitación en áreas y temas específicos; han asimilado la necesidad de mejorar para incrementar el valor transferido a los clientes.

# **Ambiente de Desarrollo**

En esta plantilla se indican las características del entorno de trabajo donde se ha de desarrollar la solución así como los recursos materiales disponibles para trabajar. Además se recoge la información referente a hardware y software necesarios para la realización del sistema a desarrollar.

# **1.8 Conclusión**

En este capitulo se ha demostrado le necesidad de planificar el SIGM pues la planificación es una guía para la administración del proyecto y sus actividades; para ello se define utilizar el DotProject como herramienta de planificación, utilizar el método Puntos de Casos de Uso como técnica de estimación y se definen los artefactos a realizar, los cuales son: Plan de Desarrollo de Software, Lista de Riesgos, Plan de Mitigación de Riesgos, Roles y responsabilidades, Minutas de reunión, Plan de Capacitación y Ambiente de Desarrollo para así realizar la planificación, seguimiento y control del SIGM.

# **Capítulo II**

# **Descripción y análisis de la solución propuesta**

En este capítulo se hace una descripción y análisis de la solución propuesta del SIGM. Inicialmente se hace una descripción del proyecto con un resumen de cada uno de sus módulos.

Para una buena planificación seguimiento y control en el SIGM se hizo necesario el uso de la herramienta de software DotProject. Después de un profundo estudio de las herramientas de planificación, por parte del planificador de proyecto, se llegó a la conclusión de utilizar esta herramienta, ya que permite gestionar proyectos desde que se inicia el proceso de creación del mismo.

También se describe todo el proceso de estimación de recursos humanos, la estimación de hardware y software, así como la estimación de esfuerzo y tiempo del proyecto, mediante la técnica de estimación por puntos de casos de uso.

Finalmente, se hace un análisis de riesgos que afectan al proyecto, y se valora la estrategia de mitigación que se utiliza para minimizar o eliminar dicho riesgo y un plan de contingencia para el mismo.

# **2.1 Descripción del proyecto**

Cuba desarrolla proyectos de informatización de salud para perfeccionar los servicios de uno de sus sectores priorizados. Precisamente, el sistema de informatización de salud que se lleva a cabo permite una mejor gestión hospitalaria y una atención de excelencia, siendo esta una prioridad del gobierno cubano. Con ese propósito, están en desarrollo múltiples proyectos que permitirán al personal de salud el acceso y manejo de la información médica; uno de estos proyectos es desarrollado en la UCI en unión con el CNGM.

Este proyecto tiene como objetivo desarrollar aplicaciones informáticas para el campo de la Genética Médica, con un proceso de informatización de los principales registros de estudios e investigaciones que hoy se realizan en este campo. Hoy tiene como alcance la obtención del SIGM.

En principio el CNGM comenzó a trabajar en diferentes registros entre los que se encontraban: Registro Cubano de Discapacitados, el Registro Cubano de las Personas con Retraso Mental, el Registro Cubano de Gemelos, el Registro Cubano de Enfermedades Genéticas, el Registro Cubano de Personas con Discapacidades Físicas, el Registro Cubano de Personas con Malformaciones Congénitas, el Registro Cubano de Historias Clínicas y Telegenética siendo cada uno de estos un proyecto individual. Luego se ve la necesidad de unificar los proyectos independientes del CNGM por lo que se decide integrarlos en un solo sistema que responda a la arquitectura de salud, lo cual da lugar al Sistema Informático de Genética Médica (SIGM). Representando cada uno de los registros anteriores un módulo de este sistema y su desarrollo estará basado en una misma arquitectura y base de datos común.

Con este nuevo sistema se procurará la disponibilidad del proyecto a través de Infomed, la Red Telemática de Salud en Cuba dedicada a proporcionar información médica actualizada mediante las comunicaciones electrónicas. Por tal motivo para el desarrollo de este proyecto integrador se tiene en cuenta la arquitectura de la Plataforma Infomed que responde al software libre.

#### **RECUHCL:**

Diseña un sistema automatizado que permita agilizar el proceso de gestión de la información de las Historias Clínicas Genéticas de los pacientes del Centro Nacional de Genética Médica y así eliminar el método tradicional que esto utiliza para recoger los datos que era mediante los papeles, el mismo se le dará continuidad al análisis y diseño de la tesis anterior con el desarrollo de nuestro trabajo, para así cumplir con la necesidades que tiene el centro, además tendrá también como uno de los principales objetivo que debe de integrarse a la red de salud cubana.

#### **RECUEGEN:**

Las afecciones genéticas, son una de las principales causas de muerte en el mundo y por tal motivo Cuba debe preparase y sentar todas las bases en cuanto a programas de prevención Genético se trate. Hoy, los casos encontrados con estos padecimientos se registran en las provincias de forma aislada y no existe un registro centralizado en el cual se almacene la información de todo el país, para ello el módulo de Enfermedades Genéticas se esfuerza para lograr que a partir de la red existente hasta el

nivel municipal se pueda disponer de un estudio epidemiológico completo, que permita identificar la frecuencia de las enfermedades genéticas, incluyendo las más raras y en correspondencia con los resultados, poner en práctica las acciones de los organismos competentes, para incluir chequeos o pesquisas no existentes hasta el momento, así como la asimilación de nuevas tecnologías en la especialidad.

#### **RECUDIS:**

RECUDIS, como parte del SIGM y compatible con la arquitectura de la red de salud cubana, posibilitará la realización de los estudios psico-sociales del CNGM, mediante la gestión de la información por parte de los genetistas de todo el país de las personas con discapacidad física que almacene dicho sistema informático. El logro de este empeño se revertirá en un incremento en la calidad de vida de todas estás personas. RECUDIS cuenta con tres funcionalidades principales: insertar datos complementarios, modificar datos complementarios de un discapacitado y generar reportes estadísticos.

#### **RECUMAC:**

Las malformaciones congénitas constituyen un grupo de enfermedades de tratamiento y rehabilitación no siempre exitoso, muchas de ellas de evolución crónica y con secuelas que representan una desventaja social, con un alto costo para la familia y el estado, de difícil prevención y de alta mortalidad, por lo que su conocimiento ha constituido un hecho de interés durante años. Para lograr un mejor resultado en las investigaciones científicas sobre las anomalías congénitas en nuestro país, se desarrolla dentro del SIGM el módulo RECUMAC, que permitirá al usuario la gestión de toda la información referente a las personas con algún tipo de malformación congénita en el país. La función de mayor importancia es la de generar el reporte de prevalencia al nacer, este sirve de guía para posteriores estudios a los genetistas.

#### **RECURM**:

El módulo RECURM permite la obtención de un módulo funcional capaz de gestionar la información de todos los pacientes que presentan discapacidades intelectuales en el país y a su vez les permite a los

especialistas realizar estudios estadísticos para conocer las características del comportamiento de la enfermedad, su distribución geográfica, los factores etiológicos y la tendencia de su incidencia para posteriores investigaciones y soluciones para de esta forma tomar medidas para elevar la calidad de vida y el bienestar de las personas que presenten este padecimiento genético.

#### **RECUGEM:**

Surge a partir de la necesidad del CNGM de contar con un registro nacional de gemelos, este permitirá realizar un estudio de las características de estas personas y sus enfermedades más comunes. Además hará posible determinar hasta qué punto influyen los factores genéticos y ambientales en la aparición de padecimientos crónicos como el asma, la diabetes, la hipertensión, el cáncer y trastornos psiquiátricos, entre otras patologías. Este módulo tiene como propósito la obtención de un producto funcional capaz de gestionar información, de generar y visualizar diferentes reportes relacionados con los datos de los gemelos del país; con el objetivo de facilitar diversos estudios propuestos por el CNGM.

#### **Teleconsulta Genética:**

La Teleconsulta consiste en el diagnóstico a distancia, es una técnica de gran impacto dadas las múltiples ventajas que presenta y posee un amplio margen para la explotación de los medios tecnológicos. Este módulo persigue evaluar un paciente desde un centro hospitalario remoto, haciendo uso de las telecomunicaciones para llevar a cabo esta acción, así como desarrollar espacios de interacción con la creación de servicios de información, de consulta y de discusión que favorezcan el empleo del espacio virtual de intercambio permanente entre los especialistas involucrados. Se trata esencialmente de conformar redes humanas, con el soporte de las TICs que motiven y potencien, en forma dinámica y sistemática, la interacción entre las personas, que fortalezcan la generación, diseminación e intercambio de información y conocimiento en función de los objetivos profesionales, institucionales y sociales; para ello cada vez que se realice una teleconsulta se elaborará un informe con el resumen, diagnóstico y recomendaciones del caso que se almacenarán para que el mismo sea utilizado como caso de estudio en las investigaciones de los genetistas.

# **2.2 Aplicación de la herramienta DotProject.**

Uno de los mayores problemas a la hora de presupuestar un proyecto, es saber cuanto tiempo necesita, cuanto personal especializado necesita y que recursos materiales va a usar. Además la fecha de entrega de un producto muchas veces no es la fecha pactada y es consecuencia de una mala planificación. Esta es una de las razones que hace importante el uso de herramientas de planificación para ayudar a disminuir esta serie de problemas y evitar así un posible atraso del producto. El SIGM ha decidido llevar a cabo el proceso de planificación con la herramienta DotProject.

Con DotProject es posible gestionar proyectos desde que se inicia el proceso de creación del mismo y aún cuando finalmente no sean aceptados por el cliente, crear plantillas de proyecto, de forma que cuando se crea un nuevo proyecto se copien todas las tareas de la plantilla anteriormente creada y es posible crear tareas que agrupan a tareas hijas. Con esta herramienta se pueden calcular las fechas de inicio y fin automáticamente mediante dependencias y esfuerzo estimado así como desplazar todas las tareas dependientes de una tarea a la vez.

Para acceder al sistema es necesario autenticarse en el mismo, a través de un usuario y una clave, porque el DotProject está integrada al dominio uci, esto permite que se pueden establecer roles y permisos para la visualización y modificación de la información; los roles que no están definidos pueden ser adicionados por el administrador. **Anexo 1**

Debido a la estructura que presenta el SIGM sus siete módulos se representaron de forma distinta. Cada uno fue diferenciado con un color distinto, de esta forma cuando se deba realizar una tarea ya se tiene identificado el módulo al que pertenece dependiendo del color que tenga dicha tarea. **Anexo 2**

Al crear una tarea en el DotProject, la pantalla de visualización se divide en dos áreas, la superior, en donde se especifica el nombre de la tarea, su estado, progreso y prioridad. Mientras que en la parte inferior, se muestra un área con una serie de pestañas en donde se pueden asignar recursos, dependencias, fechas y detalles generales de la misma.

Una vez creadas las tareas te permite visualizar el estado en que se encuentran las mismas, siendo las verdes las terminadas, las blancas las futuras, las rojas las actividades atrasadas, las de color amarillo las que ya debieron haber comenzado y las grises las que han empezado y están en tiempo. **Anexo 3**

En cuanto a los informes se puede decir que DotProject permite generar múltiples informes, así por ejemplo podemos crear informes de tareas por usuarios, en donde se puede apreciar las tareas asignadas por usuarios, con su fecha de inicio y duración estimada. **Anexo 4**

Además permite la visualización de informes y estadísticas sobre los proyectos registrados, por ejemplo: las horas asignadas para un periodo de tiempo, las horas asignadas y las realmente incurridas para poder extraer porcentajes de trabajos realizados y porcentajes de eficiencia en base a tareas completadas y el estado de un proyecto: tareas completas, tareas que sufren desviaciones. También se pueden visualizar informes de grado de cumplimiento de tareas asignadas por proyecto y usuario.

En esta herramienta al realizar historiales/log se puede marcar la tarea como "con problema". En las vistas de proyectos aparecen marcados, por lo que se simplifica la monitorización y el control del proyecto. Además al agregar el historial de la tarea se puede utilizar como cuaderno del ingeniero pues DotProject da acceso a un cronómetro para medir el tiempo de las actividades que se realizan y además al comentar la acciones que ejecutas mientras desarrollas la tarea te permite saber ciertamente que actividades has realizado en ese tiempo para el logro de la misma.

Dotproject genera gráficos Gantt, los que se utilizan para mostrar el progreso de cada módulo, en virtud de que pueden comparar de forma conveniente la planificación original con el desarrollo real. Una de las responsabilidades más habituales del líder de proyecto es informar sobre el avance del proyecto a sus superiores lo cual se facilita a través de estos gráficos. **Anexo 5**

Es de señalar la posibilidad de adjuntar ficheros a un proyecto, así por ejemplo, se podría adjuntar la oferta que describe el alcance del proyecto, duración y presupuesto, u otra serie de documentos de interés para el proyecto, además permite asociar documentos a las tareas, de esta forma, cuando una tarea sea un entregable puede asociarse la documentación al mismo.

A pesar de estas facilidades que te brinda el DotProject, en el SIGM se decidió usar un repositorio Subversion, para la gestión documental, debido a que nuestro proyecto contiene mucha documentación debido a su gran tamaño. Además como toda las planillas a llenar se van desarrollando y revisando iterativamente sería engorroso, tener que subir al DotProject las nuevas versiones de estas panillas cada vez que se realizara algún cambio y el repositorio al ser el mismo un sistema de control de versiones administra el acceso a un conjunto de ficheros y se mantiene un historial de cambios realizados.

La forma de organizar el trabajo el trabajo en el repositorio es el siguiente:

Gestión de Proyecto, Ingeniería y Soporte. **Anexo 6** 

La carpeta Ingeniería contiene cuatro subcarpetas. Arquitectura, en la que se encuentran todos los elementos referentes a la arquitectura del SIGM; BD, donde está cada una de las descripciones de las tablas de la base de datos; Módulos, que recoge la información de los flujos de trabajo y el diseño en el Visual Paradigm de cada uno de los módulos del sistema y Despliegue e instalación donde se encuentra la plantilla del modelo de despliegue.

La carpeta Soporte registra todo lo referente al aseguramiento de la calidad como la lista de chequeos, las no conformidades, glosario de términos, plan de aseguramiento de la calidad, plan de mediciones y solicitudes de cambio. Además se recoge la información sobre la gestión de la configuración.

La carpeta Gestión de Proyectos consta varias subcarpetas estas son:

- 1. Acuerdos de Trabajo: Se encuentra el documento Visión del SIGM.
- 2. Estimación: Recoge la estimación de tiempo y esfuerzo de los siete módulos que conforman el SIGM.
- 3. Información del cliente: Se encuentra el documento Información del cliente.
- 4. Informe: Tiene dentro el documento Diagnóstico.
- 5. Negociación: Dentro se encuentra la ficha técnica del proyecto.
- 6. Plan de Proyecto: Contiene el cronograma general del SIGM y el documento Plan de desarrollo de software.
- 7. Recursos: Esta subcarpeta recoge todo lo referente tanto a recursos humanos como materiales en los documentos Registro de capital humano, Roles y responsabilidades, Plan de capacitación y Ambiente de desarrollo. Además contiene el plan de tareas productivas, el horario de producción y la asistencia real al laboratorio de cada uno de los miembros del SIGM tanto de los estudiantes como de los profesores.
- 8. Resultado: Contiene todos los partes semanales que se van generando a medidas que avanza el mismo y el documento Plan de Resultado.
- 9. Reuniones: Contiene todas las minutas de cada una de la reuniones generales realizadas en el proyecto.
- 10. Riesgos: Contiene los documentos Lista de Riesgos y Plan de mitigación de riesgos.
- 11.Solicitudes: Contiene el documento Solicitud de Adquisición de tecnología. **Anexo 7**

# **2.3 Estimación de los Recursos Humanos**

El proceso de captación para el ingreso al SIGM se hace a través de dos vías, por interés personal del estudiante o solicitando los más calificados según el rol que necesite el proyecto para el desarrollo del mismo. En el segundo caso el líder, atendiendo a las necesidades existentes en el proyecto capta a los estudiantes que tengan mayor habilidad en el rol a desempeñar.

El personal que se entrevista para integrar el proyecto principalmente son estudiantes y deben tener las capacidades y habilidades que se necesitan en el proyecto. Hoy el SIGM cuenta con 11 profesores y 39 estudiantes; de estos 21 de quinto año, 9 de cuarto año y 9 de tercer año.

Una vez que pasa a ser miembro del proyecto se realizan cursos de capacitación para elevar su nivel de conocimiento, los cuales surgen a medida que se necesite una herramienta o un lenguaje de programación en cada módulo.

Todo este trabajo de capacitación se recoge en la plantilla Plan de Capacitación, en la cual se recoge cursos y talleres dados para estudiantes, cursos de segundo perfil de la facultad, cursos optativos y los cursos de postgrado pasados por profesores que han realizado los miembros del proyecto y que ayudan al desarrollo de las capacidades y habilidades del personal vinculado al proyecto.

Cada persona tiene asociado un tiempo (en horas) de trabajo diario y un tiempo de máquina, el cual se verifica periódicamente cada dos horas. Los datos son guardados en una plantilla en Excel, para luego saber el tiempo en horas de trabajo real de cada persona al día y si cumple su tiempo de producción.

# **2.4 Estimación de herramientas de Hardware/Software.**

"El entorno es donde se apoya el proyecto de software, llamado a menudo entorno de ingeniería de software, incorpora hardware y software. El hardware proporciona una plataforma con las herramientas (software) requeridas para producir los productos que son el resultado de la buena práctica de la ingeniería del software, un planificador de proyectos debe determinar la ventana temporal requerida para el hardware y el software, y verificar que estos recursos estén disponibles." [22]

En el caso del SIGM las herramientas de software que se utilizan para su desarrollo fueron definidas por los arquitectos, regidos por la arquitectura de software de Infomed y ajustándose a las características del sistema. Estas se tienen en cuenta para saber si es necesario trabajar en la capacitación de los miembros del proyecto en alguna de estas herramientas con la que no están familiarizados, lo cual puede atrasar el desarrollo del proyecto.

La aplicación a desarrollar constituirá un sistema informático que estará a disposición del Ministerio Nacional de Salud Pública (MINSAP) y de la Red Nacional de Genética del país. Existe un conjunto de normas que deben cumplir los sistemas informáticos que se desarrollan para la salud en Cuba, dentro de las cuales se encuentran hacer uso de las siguientes tecnologías:

- Servidor HTTP Apache 2.0.
- Lenguaje de programación del lado del servidor PHP.
- Sistema gestor de Base Datos MySQL 5.0.

A continuación se mencionarán un grupo de herramientas de soporte al desarrollo, dicha selección se basa en que deben ser herramientas libres:

#### **Control de versiones:**

Un sistema de control de versiones es un software que administra el acceso a un conjunto de ficheros y mantiene un historial de cambios realizados. El control de versiones es útil para guardar cualquier documento que cambie con frecuencia.

Se utilizará el sistema de control de versiones Subversion (SVN).

#### **Herramientas CASE:**

La herramienta CASE (Computer Aided Software Engineering, Ingeniería de Software Asistida por computadoras) son diversas aplicaciones informáticas destinadas a aumentar la productividad en el desarrollo de software. Algunas herramientas CASE conocidas son el ArgoUML, Rational Rose, Visual Paradim, Xcase, entre otras.

La herramienta CASE seleccionada es Visual Paradim. El Visual Paradim es una potente herramienta que proporciona a los desarrolladores una plataforma con interfaz amigable, que les permite diseñar un producto con calidad de forma rápida.

#### **Entorno de desarrollo:**

El Eclipse es un IDE para todo tipo de aplicaciones, inicialmente desarrollado por IBM, y actualmente gestionado por la Fundación Eclipse. La característica clave de Eclipse es la extensibilidad. Eclipse es una gran estructura formada por un núcleo y muchos plugins que van conformando la funcionalidad final. La forma en que los plugins interactúan es mediante interfaces o puntos de extensión; así, los nuevos aportes se integran sin dificultad ni conflictos. Se seleccionó este último IDE para el desarrollo de la herramienta principalmente por:

- Permite el desarrollo de aplicaciones utilizando Subversion como sistema de control de versiones.
- Por el potente editor de código que presenta.
- Por brindar la facilidad de agregarles las librerías de los framework a utilizar y una vez agregadas realizar completamiento de código del framework. [23]

#### **Framework para el desarrollo:**

""Un framework es una estructura de soporte definida en la cual un proyecto de software puede ser organizado y desarrollado. Típicamente, puede incluir soporte de programas, bibliotecas y un lenguaje de interpretado entre otros software para ayudar a desarrollar y unir los diferentes componentes de un proyecto. Para PHP existe un gran número de framework dentro de los cuales encontramos:

CodeIgniter, Cake, Kumbia, Zend, Prado, Symfony. El framework seleccionado para realizar el SIGM es Symfony, diseñado para optimizar el desarrollo de aplicaciones web. "" [23]

Las herramientas hardware fueron introducidas por las necesidades que implican las herramientas de software. El proyecto cuenta con 20 computadoras marca Asus, Pentium 4, CPU 3.00 GHz en buen estado, todas con disco duro de 160 Gb de capacidad y 512 Mb de memoria RAM, de las cuales: 19 son usadas en el desarrollo del SIGM, 1 computadora es utilizada como servidor de base de datos, a su vez brinda servicios de control de versiones. Además en el servidor está instalado el repositorio para guardar el código fuente y el expediente del proyecto, el DotProject para la gestión del proyecto, el CMS Joomla para la gestión documental y el Trac para la gestión de los errores encontrados durante el proceso de desarrollo del SIGM. Existe además 1 computadora para uso exclusivo de los técnicos del laboratorio.

# **2.5 Estimación de esfuerzo y tiempo del proyecto de software**

En el SIGM se utiliza el método de estimación por Puntos de Casos de Uso para realizar la estimación de esfuerzo y tiempo del software.

El método utiliza los actores y casos de uso identificados para calcular el esfuerzo que costará desarrollar el proyecto. A los casos de uso se les asigna una complejidad basada en transacciones y a los actores se les asigna una complejidad basada en el tipo de actor. También se utilizan factores de entorno y de complejidad técnica para afinar el resultado.

Para llegar a la estimación final del SIGM se estimó por separado los 7 módulos, teniendo en cuenta que los miembros de cada uno de ellos solo realizarán las transacciones que le corresponden y que las horas trabajadas de todos los miembros no son las mismas.

Para determinar las horas de trabajo diarias de los integrantes de cada módulo se desarrolló una plantilla en Excel en la que se registra periódicamente las horas de trabajo diario de todos los estudiantes asociados al proyecto, con esta se obtuvo el promedio de horas trabajadas por día de cada módulo y con este valor real de horas trabajadas por módulos se hizo el cálculo del esfuerzo total en meses-hombre. Para la representación de la estimación se tomó el módulo Enfermedades Genéticas por ser el que necesita mayor esfuerzo y tiempo de trabajo pues por culminar de último será el que represente la terminación del sistema.

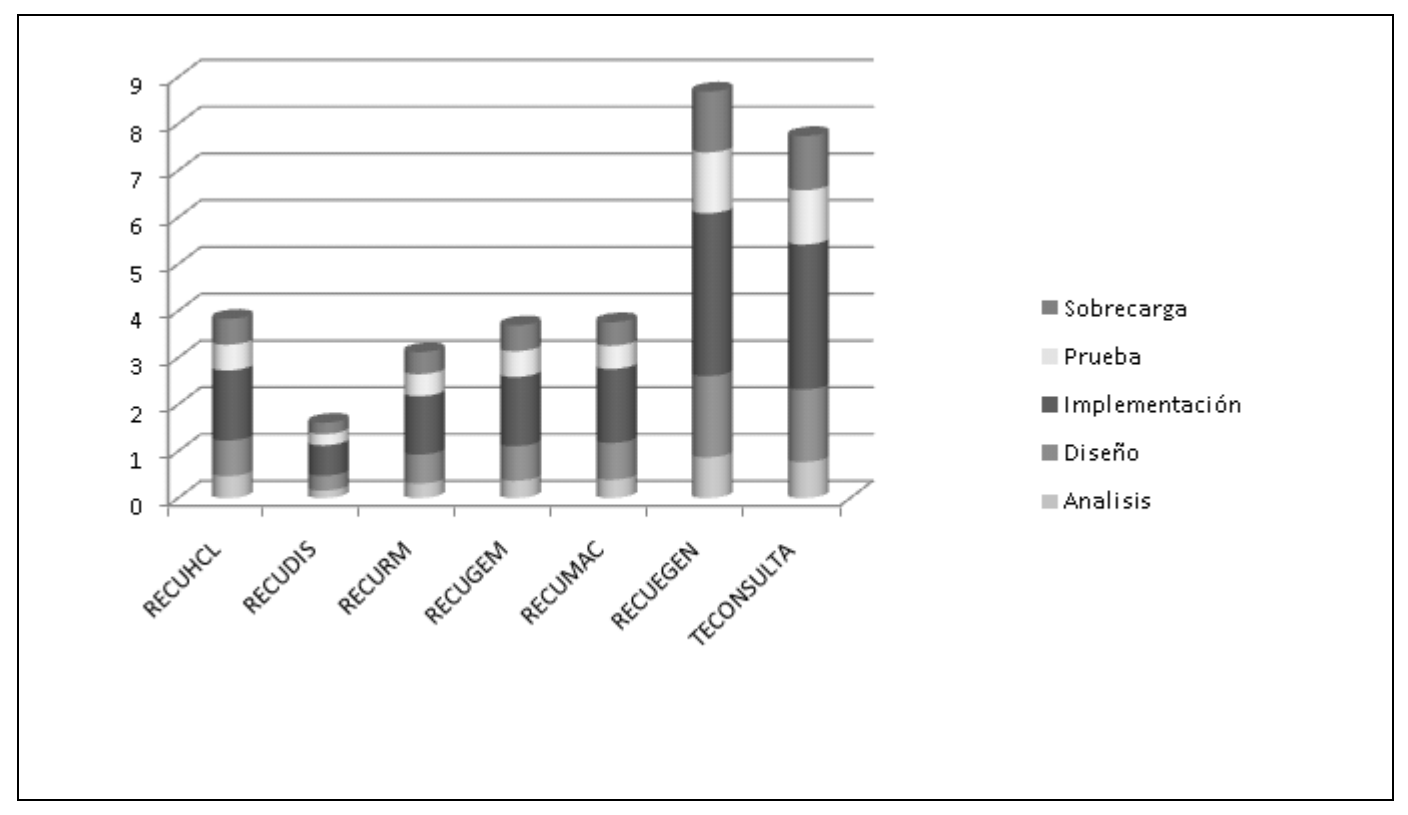

**Figura 1 Estimación de tiempo por módulos** 

A continuación, se detallan los pasos a seguir para la aplicación del método Puntos de Casos de Uso: siguiendo como ejemplo el módulo Enfermedades Genéticas.

### **Paso 1. Cálculo de Puntos de Casos de Uso sin ajustar**

El primer paso para la estimación consiste en el cálculo de los Puntos de Casos de Uso sin ajustar. Este valor, se calcula a partir de la siguiente ecuación:

### **UUCP = UAW + UUCW**

Donde

**UUCP:** Puntos de Casos de Uso sin ajustar

**UAW:** Factor de Peso de los Actores sin ajustar

**UUCW:** Factor de Peso de los Casos de Uso sin Ajustar

### **Factor de Peso de los Actores sin ajustar (UAW)**

Este valor se calcula mediante un análisis de la cantidad de Actores presentes en el sistema y la complejidad de cada uno de ellos. La complejidad de los Actores se establece teniendo en cuenta en primer lugar si se trata de una persona o de otro sistema y en segundo lugar, la forma en la que el actor interactúa con el sistema. Los criterios se muestran en la siguiente tabla:

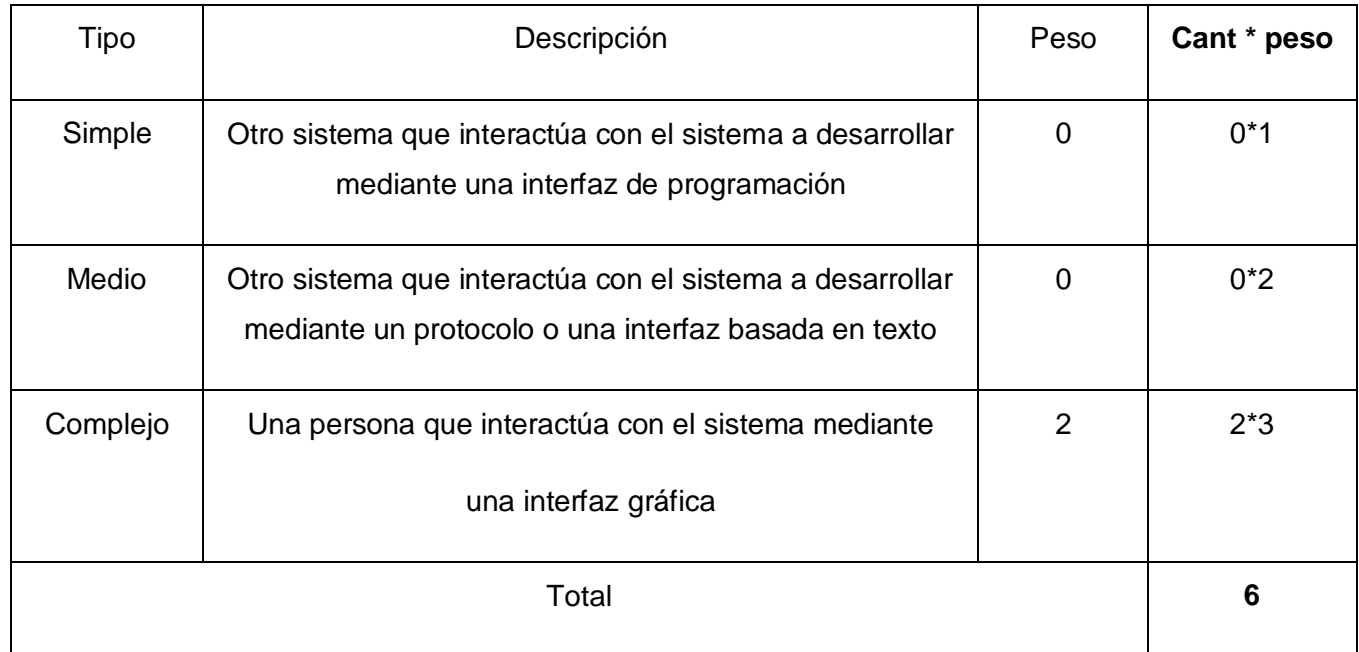

### **Tabla 1 Cálculo del UAW**

### **UAW = 16**

El valor que se obtiene de calcular el Factor de Peso de los Actores sin ajustar es 16.

#### **Factor de Peso de los Casos de Uso sin ajustar (UUCW)**

Este valor se calcula mediante un análisis de la cantidad de Casos de Uso presentes en el sistema y la complejidad de cada uno de ellos. La complejidad de los Casos de Uso se establece teniendo en cuenta la cantidad de transacciones efectuadas en el mismo. Los criterios se muestran en la siguiente tabla:

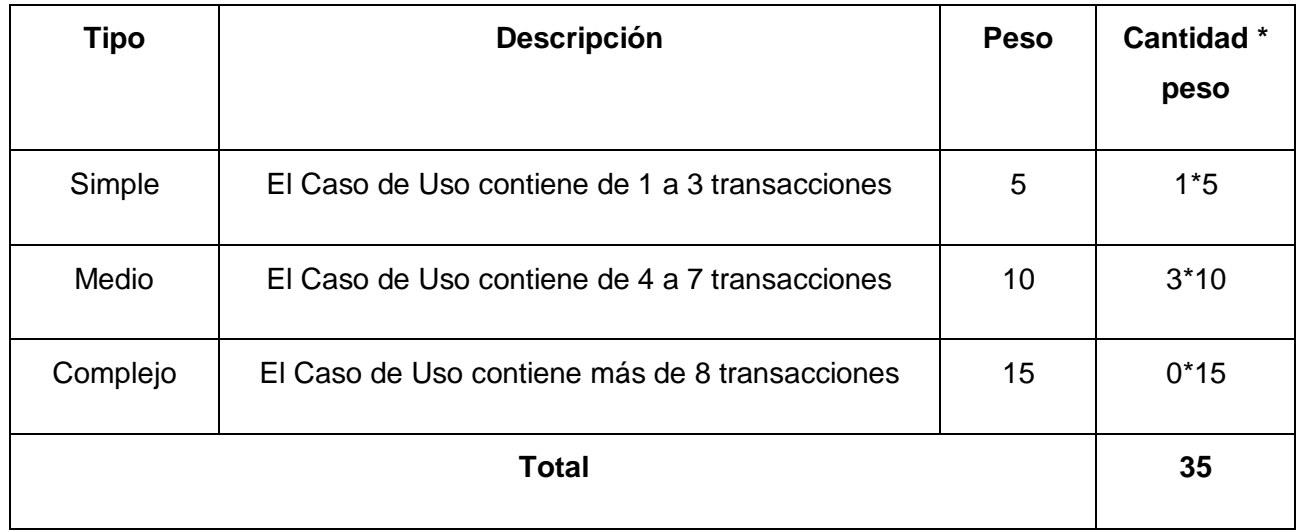

### **Tabla 2 Cálculo de UUCW**

#### **UUCW= 35**

Finalmente, los Puntos de Casos de Uso sin ajustar resultan

#### **UUCP = UAW + UUCW = 6+35**

#### **UUCP = 41**

El valor que se obtiene de calcular los Puntos de Casos de Uso sin ajustar es 41.

#### **Paso 2. Cálculo de Puntos de Casos de Uso ajustados**

Una vez que se tienen los Puntos de Casos de Uso sin ajustar, se debe ajustar éste valor mediante la siguiente ecuación:

#### **UCP = UUCP x TCF x EF**

Donde:

**UCP**: Puntos de Casos de Uso ajustados

**UUCP:** Puntos de Casos de Uso sin ajustar

**TCF:** Factor de complejidad técnica

**EF:** Factor de ambiente

Para calcular TCF (Ver Tabla 3)

**TCF = 0.6 + 0.01 \* Σ (Pesoi \* Valori )** (Donde Valor es un número del 0 al 5 según el significado asociado a cada número)

**0.6** Constante de TCF

**0.01** Factor de peso del TCF.

### **Significado de los valores:**

- 0: No presente o sin influencia,
- 1: Influencia incidental o presencia incidental
- 2: Influencia moderada o presencia moderada
- 3: Influencia media o presencia media
- 4: Influencia significativa o presencia significativa
- 5: Fuerte influencia o fuerte presencia

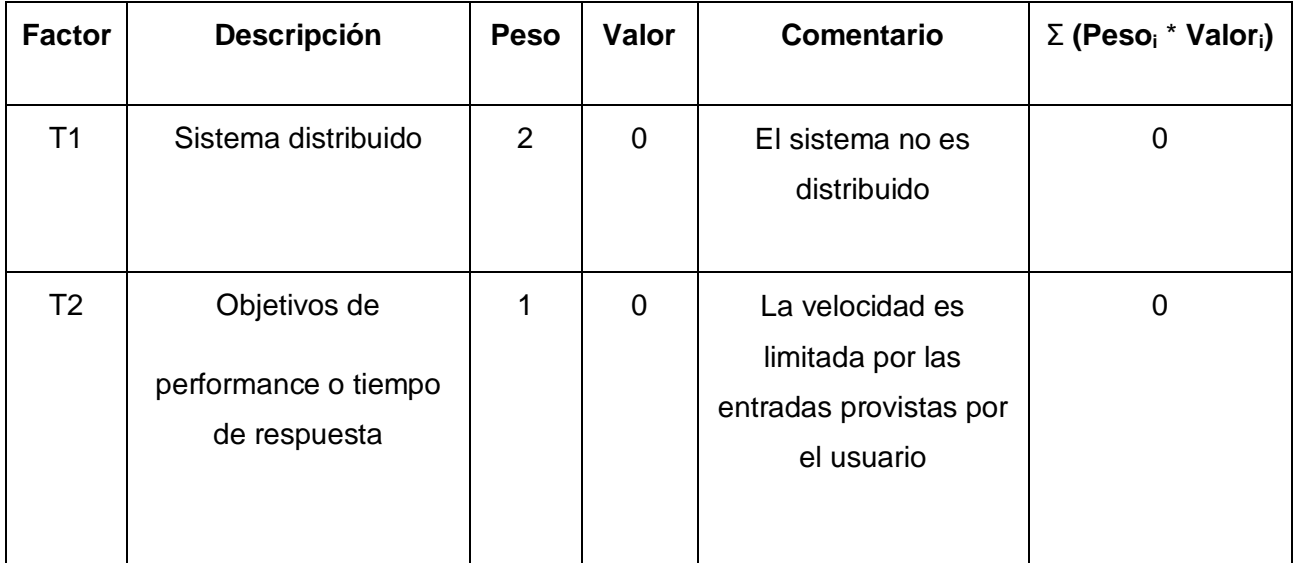

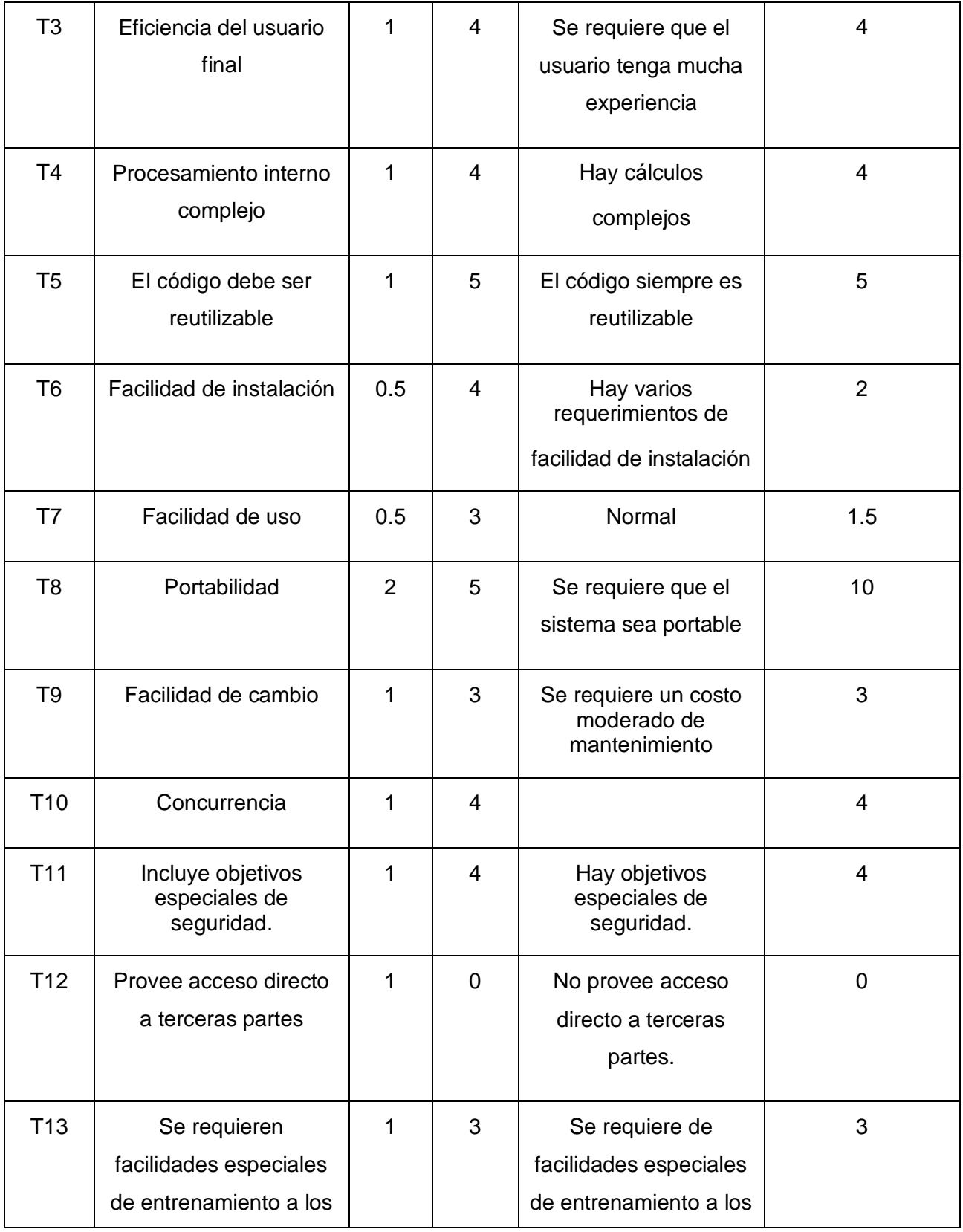

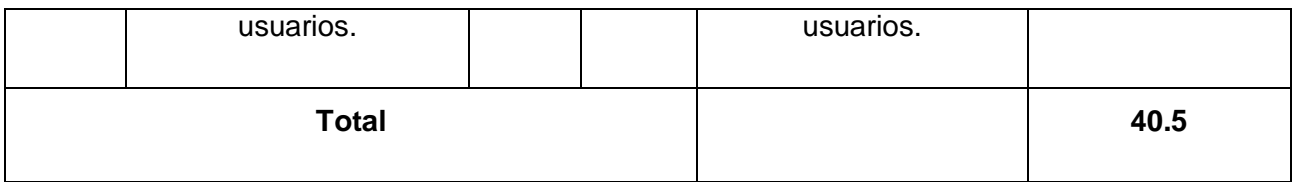

### **Tabla 3 Cálculo del TCF**

# **TCF= 1.0**

Al realizar todos los cálculos correspondientes al Factor de Complejidad Técnica se obtuvo un valor de 1.0.

Para Calcular EF

**EF = 1.4 - 0.03 \*** Σ **(Peso<sup>i</sup>** \* **Valori)** (Donde Valor es un número del 0 al 5)

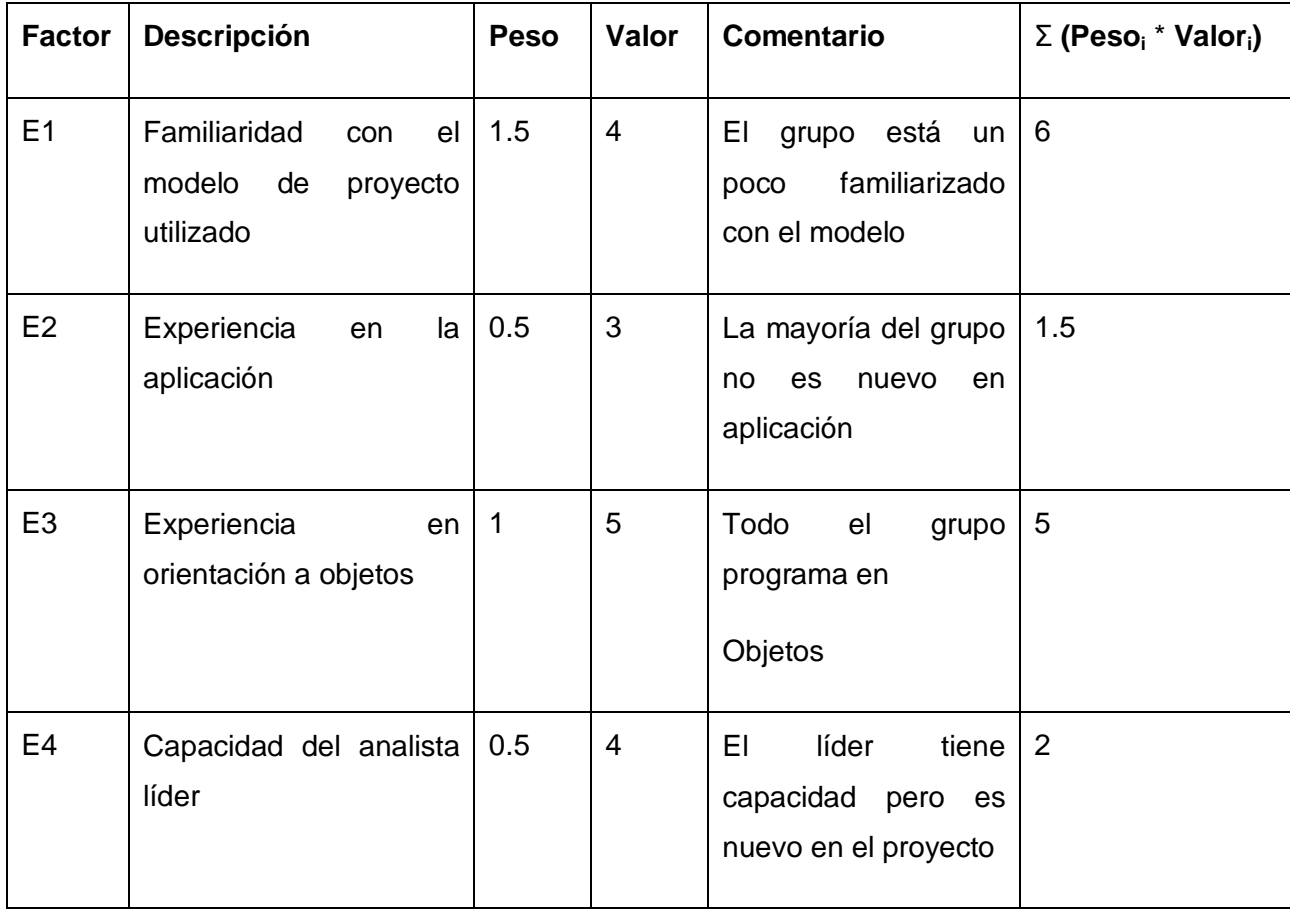

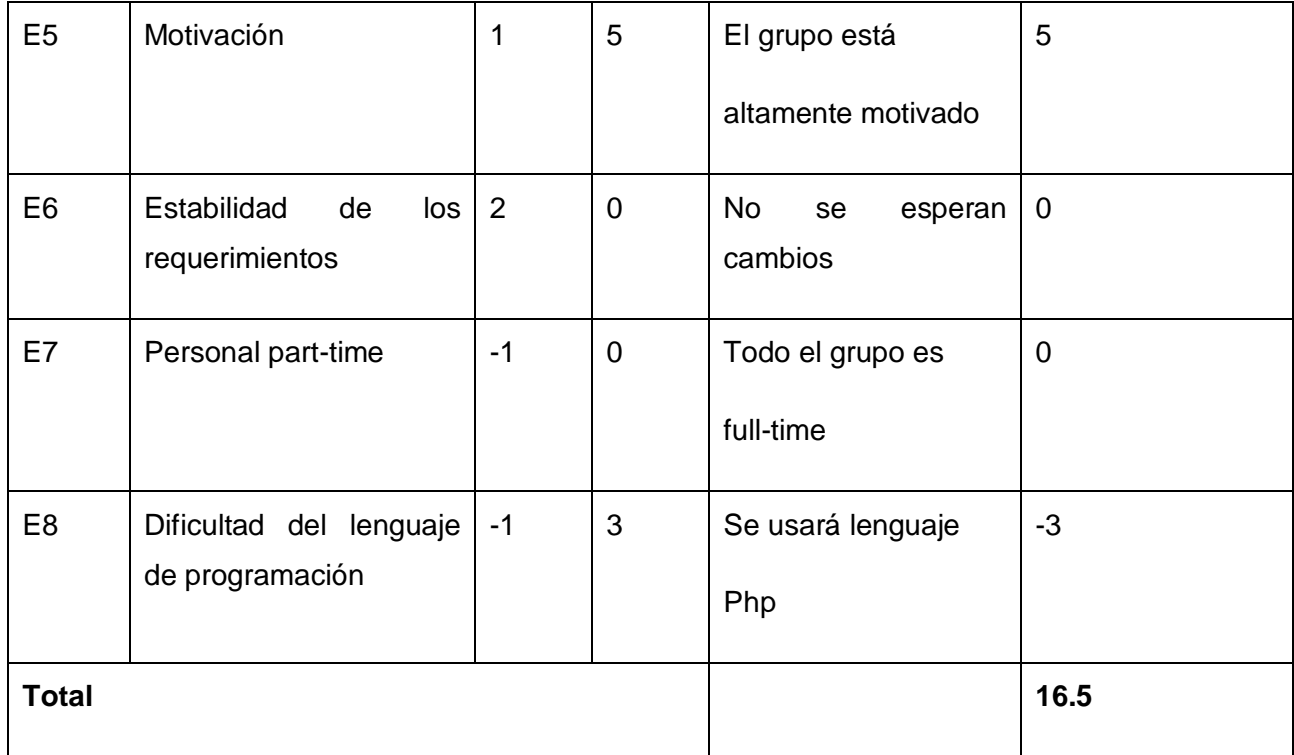

### **Tabla 4 Calcular EF**

El Factor de ambiente resulta: **EF=0.90**

Finalmente, los Puntos de Casos de Uso ajustados resultan: **UCP = 37.3**

### **Paso 3. Calcular el esfuerzo de FT Implementación**

### **E = UCP** \* **CF**

Donde:

**E**: esfuerzo estimado en horas-hombre

**UCP**: Puntos de Casos de Uso ajustados

**CF**: factor de conversión

### **Para calcular CF**

 $CF = 20$  horas-hombre (si Total  $_{EF} \le 2$ )

**CF** = 28 horas-hombre (si Total  $_{EF}$  = 3 ó Total  $_{EF}$  = 4)

**CF** = abandonar o cambiar proyecto (si Total <sub>EF</sub> ≥ 5)

Total <sub>EF</sub> = Cant

EF  $<$  3 (entre E1 –E6) + Cant EF  $>$  3 (entre E7, E8)

Como  $Total_{EF} = 1+0$ 

 $\frac{Total}{EF} = 1$ 

**CF =** 20 horas-hombre

Luego  $E = 37.3*20$  horas-hombre

#### **E= 746** horas-hombre

Se debe tener en cuenta que éste método proporciona una estimación del esfuerzo en horas-hombre contemplando sólo el desarrollo de la funcionalidad especificada en los casos de uso.

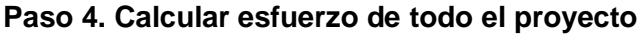

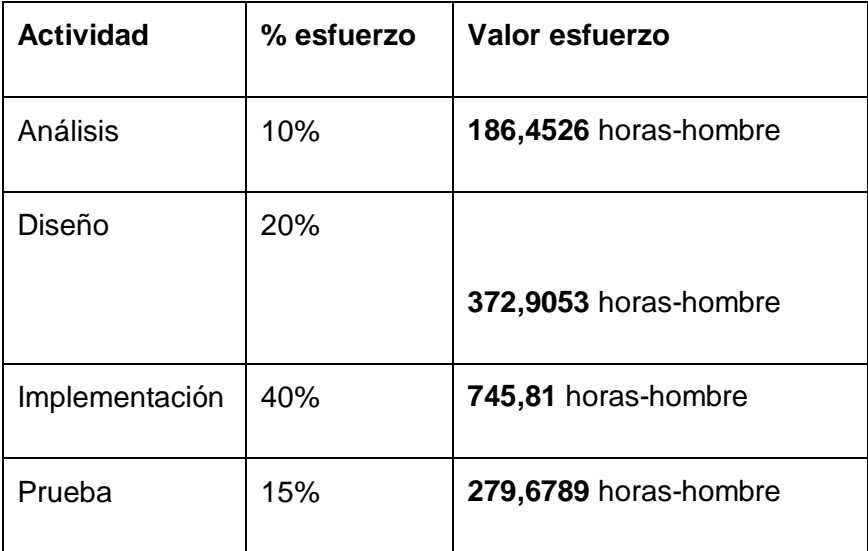

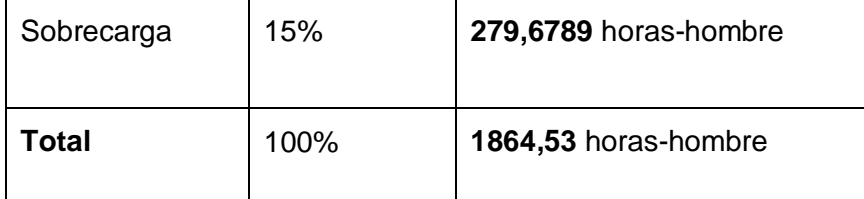

### **Tabla 5 Esfuerzo total del SIGM**

Como el valor de esfuerzo calculado representa el esfuerzo del FT implementación, por comparación salen el resto de los esfuerzo y la suma de ellos es el **esfuerzo total (ET).**

Suponiendo que una persona trabaje 4.11 horas por día y un mes tiene como promedio 26 días (sin contar domingos) la cantidad de horas que puede trabajar una persona en un mes es 106.86 horas.

Si **ET =1864.53** horas-hombre y por cada 106.86 horas yo tengo un mes eso daría un ET = 17.44 meshombre.

Esto quiere decir que una persona puede realizar el problema analizado en aproximadamente un año y cinco meses. En total son 2 integrantes, por lo tanto el módulo se puede terminar en **8,7** meses

Para realizar el proceso de estimación se desarrolló una herramienta en Microsoft Excel. Esta herramienta te ayuda de forma práctica a realizar la estimación de un proyecto de software sin la necesidad de efectuar todos los cálculos, mostrando un resultado final, que es el tiempo de duración del proyecto. **Anexo 8**

# **2.6 Planificación Temporal**

Para realizar la planificación en el SIGM se realizó un intercambio entre el líder, las planificadoras y los jefes de módulo y con ellos se definió los elementos fundamentales. Para hacer una modificación en la planificación lo hace directamente cada jefe de módulo o las planificadoras después de haber llegado a un acuerdo en el chequeo de proyecto que se realiza cada semana, poniéndolo a consideración del líder.

En la planificación temporal del proyecto SIGM se definen las tareas de ingeniería de software y se le asignan recursos. A cada una de las tareas se le asignan además un tiempo para que el equipo de desarrollo termine en el tiempo establecido.

Después de una estimación del software se pudo predecir una fecha de terminación del producto, teniendo en cuenta también los recursos de hardware y software que están al servicio del equipo de trabajo. Se tiene en cuenta la disponibilidad del personal de tiempo completo equivalente a 8h de trabajo.

Según los estudios realizados se ajustaron al proyecto los principios básicos de la planificación temporal mencionados en el Capítulo 1.

**Interdependencia:** En la planificación ocurren algunas tareas de forma independiente, otras de forma paralela e incluso hay tareas que no pueden realizarse hasta que los resultados de la otra no este disponible. Existen interdependencias entre las actividades a desarrollar.

**Asignación de tiempo:** A cada tarea le es asignado un responsable, días de esfuerzos, fechas de inicio y fin. Estos dos principios son reflejados en el diagrama de Gantt elaborado en la herramienta DotProject.

**Validación de Esfuerzo:** Se asigna el tiempo teniendo en cuenta el total de personas en el proyecto. Se asigna el esfuerzo según la disponibilidad de la persona.

**Responsables Definidos:** En el SIGM se asignan las tareas según el rol que se desempeñe. En este una persona juega varios roles dependiendo de la fase en la que se encuentre el proyecto; así mismo como el SIGM está compuesto por varios módulos existe varias personas desempeñando el mismo rol a la vez, en este caso puede suceder que dos personas sean responsables de una misma tarea por lo que deben compartirse el trabajo. Además mensualmente se hace el Plan de tareas productivas donde se le asigna a cada miembro las tareas que debe realizar.

**Resultados Definidos:** Cada tarea que se programa tiene un resultado definido.

**Hitos Definidos:** Todas las tareas son asociadas a un hito del proyecto. La cantidad de hitos en una semana se recoge en los partes semanales.

Con el progreso de la planificación temporal estos principios son aplicados, se controlan y se les da un estricto seguimiento.

A continuación se evidencian los mecanismos a través de los cuales se lleva a cabo el seguimiento y control del proyecto en el SIGM:

- Semanalmente se realizan chequeos de proyecto, en las cuales el líder del proyecto se reúne con cada jefe de módulo para verificar el cumplimiento de las tareas asignadas a cada miembro, así como los problemas presentados en el desarrollo de las mismas. Aquí se controla y se analiza el estado del proyecto, si avanza o está atrasado con respecto al plan, además se determinan nuevos acuerdos a cumplir antes del próximo chequeo.
- Se realizan periódicamente chequeos individuales a los módulos, haciendo un análisis detallado del estado, problemas y avances de cada uno.
- Cada lunes se hace una revisión del DotProject para verificar el estado en el que se encuentra cada una de las tareas en los módulos y comprobar se ha actualizado el cronograma según lo acordado en el chequeo de proyecto.
- Cada miembro del proyecto a la hora de realizar una tarea le agrega a la misma un historial, esto hace la misma función del cuaderno del ingeniero pues te permite saber el tiempo que has trabajado verdaderamente en esta tarea y que has hecho en este tiempo de trabajo pues se debe dar una descripción de lo que se ha realizado.
- Se realizan los Partes semanales, en los cuales se recoge los hitos del período mensual y de estos los que se han terminado en la semana, cantidad total de riesgos y los que se han mitigados, cantidad de requisitos funcionales y de ellos cuales están en desarrollo, en revisión, en proceso de mejora y terminados. Se recoge además la cantidad de casos de uso en desarrollo, en revisión, en mejoras de revisión y terminados, cantidad de artefactos a entregar y los artefactos que están asociados a los requerimientos. Con este parte semanal se puede verificar el avance del SIGM. **Anexo 9**
- Verificaciones sobre el cumplimiento de los hitos definidos en la fecha programada.
- Comparaciones entre las fechas reales de inicio y las previstas para cada tarea.

Todos estos mecanismos de seguimiento y control utilizados en el SIGM dieron lugar a que la planificación definida arrojara mejores resultados en el desarrollo del software.

Tanto los recursos humanos como los recursos materiales se controlan por el planificador, para en caso de aparecer problemas poder enfrentarlos inmediatamente.

Una de las responsabilidades más habituales del líder del proyecto es informar sobre el avance del proyecto a sus superiores. Los gráficos Gantt suelen utilizarse para mostrar el avance de los proyectos, en virtud de que pueden comparar de forma conveniente la planificación original con el desarrollo real. Para informar del avance del proyecto se tiene que ampliar las convecciones propias del gráfico de Gantt.

DotProject, herramienta utilizada en la planificación del SIGM, brinda el diagrama de Gantt, representando los recursos asignados por tareas, el tiempo de duración de cada tarea, datos específicos de la misma y la dependencias de subtareas.

### **Plan de proyecto de software**

El plan de proyecto de software es una guía para la realización del proyecto y sus actividades. En él se definen las actividades y se asignan a responsables que deben dar cumplimiento dentro de fechas establecidas en un cronograma.

El Plan de proyecto de software provee una visión global del enfoque de desarrollo propuesto del SIGM así como su estrategia de trabajo. Este documento refleja la planificación definida en la herramienta DotProject y además brinda la información necesaria para un control minucioso del proyecto, en el mismo se realiza un enfoque sobre las diferentes etapas de elaboración del software.

Se hizo un cronograma general que muestra la estrategia de trabajo que sigue el SIGM para lograr un buen desarrollo del sistema, pero además se hizo un cronograma por módulos en el que se especifican detalladamente cada una de las actividades a realizar. A continuación se muestra esta estrategia de trabajo y se ejemplifica la planificación a través del módulo RECUHCL.

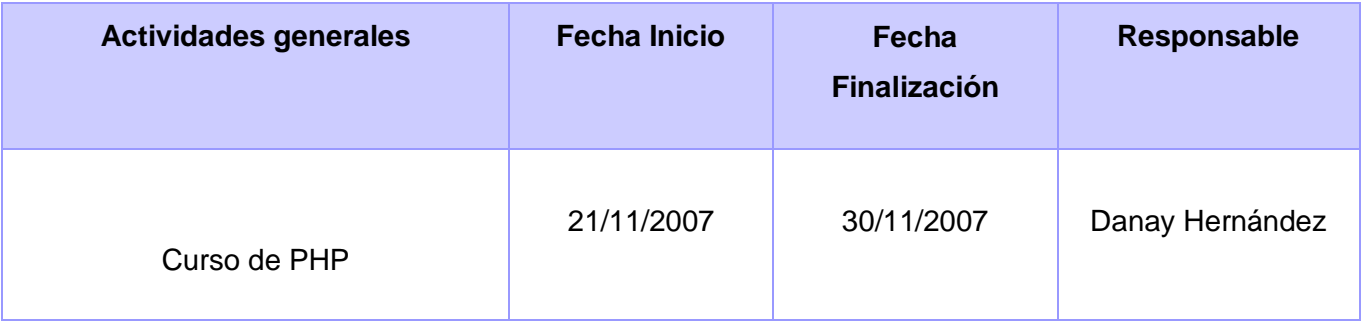

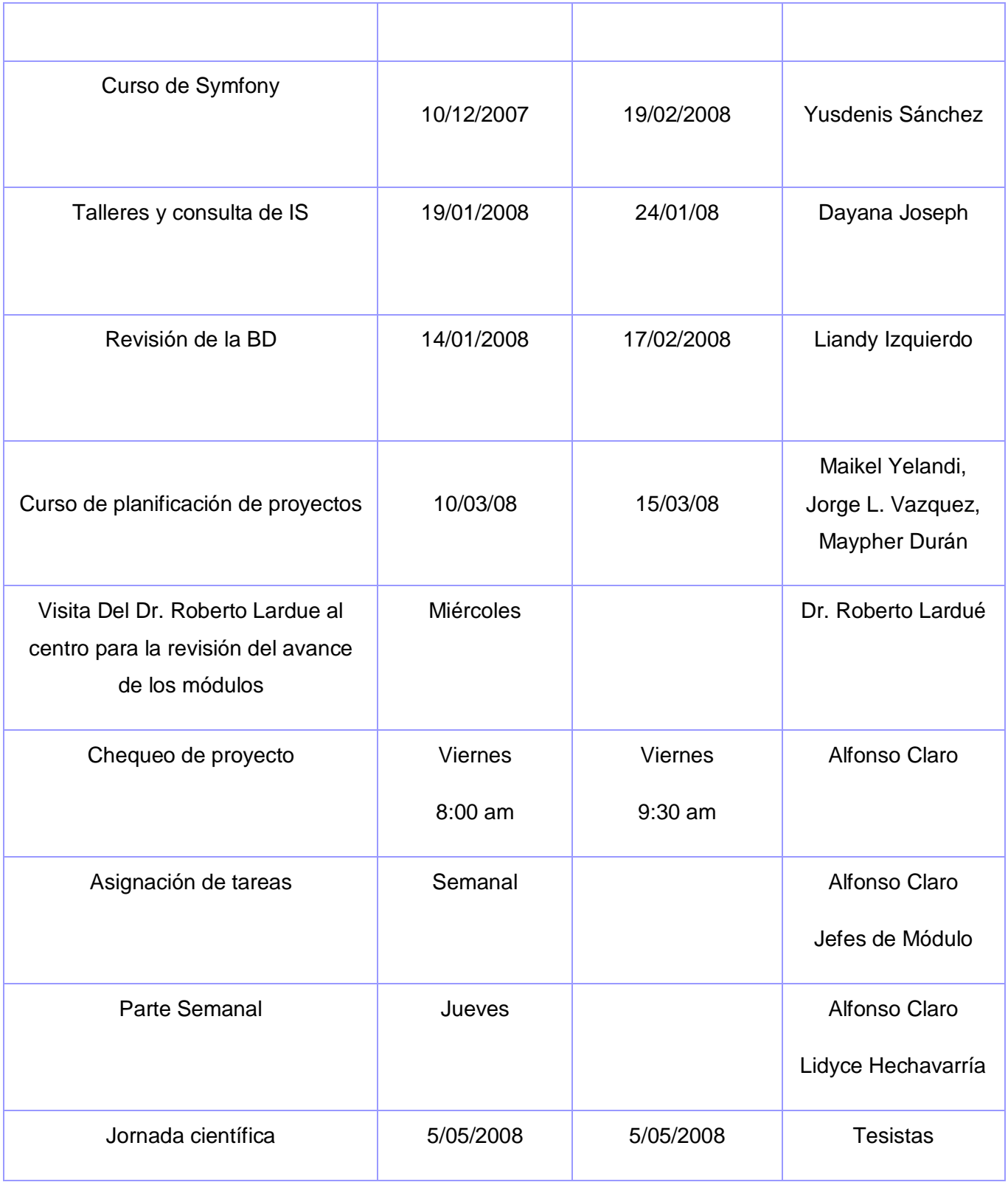

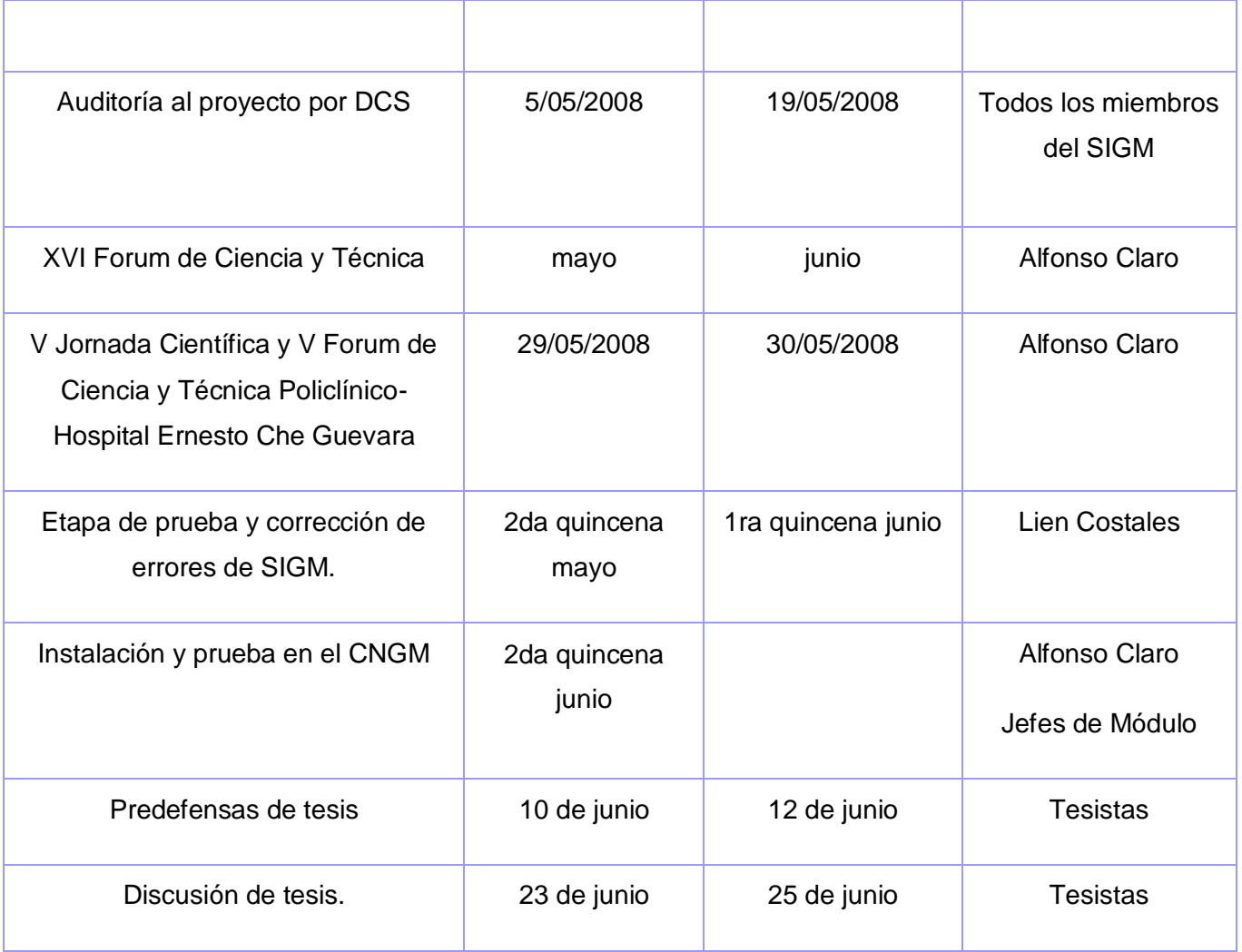

**Tabla 6 Estrategia de trabajo que sigue el SIGM**

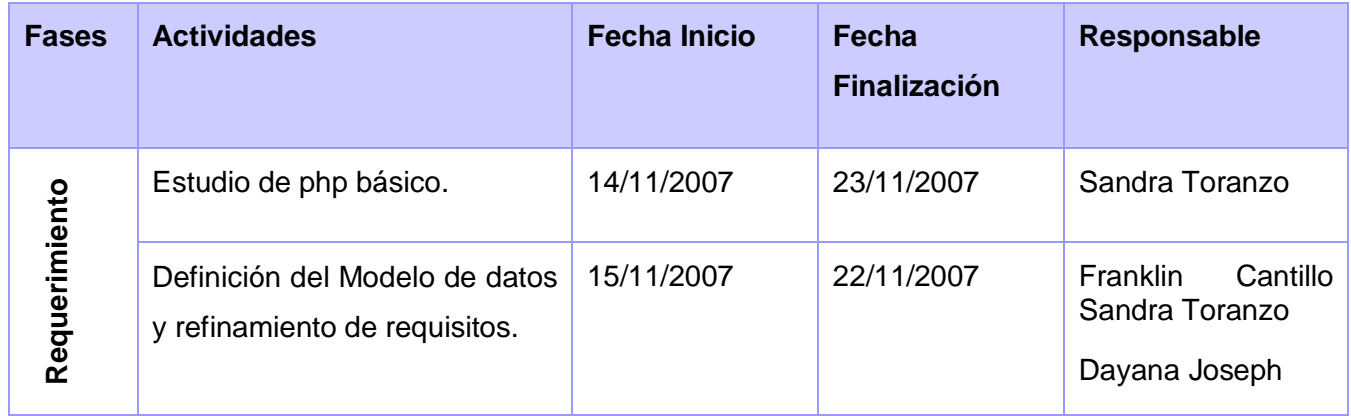

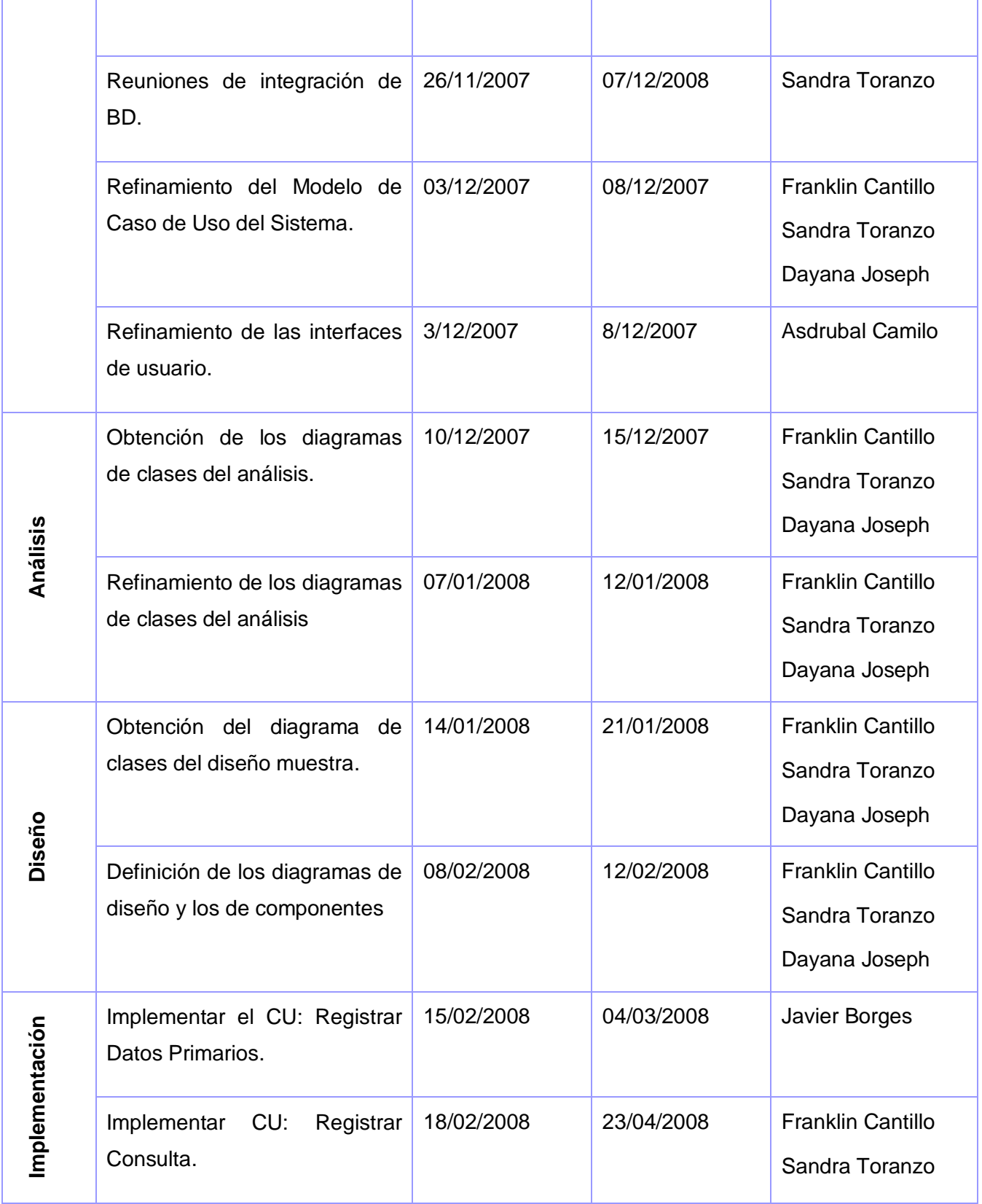

|        | Implementar CU: Registrar<br>Datos Complementarios.                                     | 18/02/2008 | 23/04/2008 | <b>Asdrubal Camilo</b>   |
|--------|-----------------------------------------------------------------------------------------|------------|------------|--------------------------|
|        | Culminar los diagramas de<br>análisis y diseño asociados al<br>framework de desarrollo. | 11/03/2208 | 15/03/2208 | Dayana Joseph            |
|        | Definir<br>los<br>estructura<br>de<br>webservices del módulo.                           | 11/03/2008 | 31/03/2008 | Dayana Joseph            |
|        | Implementar Modificar Datos<br>Primarios.                                               | 21/03/2008 | 29/03/2008 | <b>Franklin Cantillo</b> |
|        | Implementar<br>Modificar<br>Consulta.                                                   | 18/04/2008 | 17/05/2008 | Javier Borges            |
|        | Implementar Modificar Datos<br>Complementarios                                          | 18/04/2008 | 17/05/2008 | <b>Asdrubal Camilo</b>   |
|        | Implementar Buscar General                                                              | 18/04/2008 | 17/05/2008 | Sandra Toranzo           |
|        | Modificar<br>Implementar<br>datos<br>Complementarios.                                   | 07/05/2008 | 31/05/2008 | <b>Asdrubal Camilo</b>   |
|        | Modificar<br>Implementar<br>Consulta.                                                   | 19/05/2008 | 31/05/2008 | <b>Franklin Cantillo</b> |
| Prueba | Realizar<br>pruebas<br>las<br>la<br>módulo.                                             | 15/05/2008 | 15/06/2008 | Mirelys Benitez          |

**Tabla 7 Cronograma de actividades por fases del módulo RECUHCL**

# **2.7 Análisis de Riesgos y Estrategia de Mitigación**

"Un riesgo constituye una probabilidad de daño o condición de vulnerabilidad, siempre dinámica e individual. No implica necesariamente daño, no otorga certezas, ni relaciones directas y deterministas, sino una probabilidad de ocurrencia de éste. La idea central del enfoque de riesgo es poder anticiparse al daño, y centrarse en la prevención, por lo que es indispensable que se realice una buena distinción entre riesgo y daño."[24]

El término riesgo se utiliza en general para situaciones que involucran incertidumbre, en el sentido de que el rango de posibles resultados para una determinada acción es en cierta medida significativo.

Los riesgos se identifican o se descubren y analizan para apoyar la planificación del proyecto. Esta práctica específica debe extenderse a todos los planes que afectan el proyecto para asegurar la apropiada interface tenga lugar entre todos los interesados en identificar riesgos. La identificación y análisis de riesgos de planificación de proyectos incluye típicamente lo siguiente:

- Identificar riesgos.
- Analizar los riesgos para determinar el impacto, probabilidad de ocurrencia y marco de tiempo en que los problemas probablemente ocurren.
- Priorización de riesgos.

""Las técnicas de identificación de riesgos caen dentro de tres categorías, que tienen diferentes perspectivas del tiempo – pasado, presente y futuro.

- 1. Revisión histórica*.* Este método se centra en lo que ya ocurrió en el pasado, tanto durante esta situación, o en otras comparables. Tiene en cuenta una selección cuidadosa de puntos de referencia para asegurar que son genuinamente similares, e inteligente filtrando datos para asegurar que solo se consideran los riesgos relevantes. En cada caso, los métodos de revisión histórica preguntan si los riesgos que fueron identificados antes podrían surgir esta vez.
- 2. Evaluaciones actuales. Esta técnica requiere la consideración detallada de la situación actual, analizando sus características con respecto a estructuras y modelos dados para exponer áreas de incertidumbre. A diferencia del enfoque de revisión histórica, la técnica de evaluación actual no tiene en cuenta los puntos de referencia, pero está basada puramente en el examen de lo que existe hoy.

3. Técnicas creativas*.* Hay muchos enfoques de identificación de riesgos que animan a la gente a utilizar su imaginación para encontrar los riesgos posibles que podrían afectar al alcance futuro de objetivos. Esta técnica depende de la habilidad de los participantes en el proyecto para pensar de forma creativa, tanto individualmente como en grupos, y su éxito es mejorado a menudo por el uso de un facilitador con las habilidades necesarias. ""[25]

En el SIGM para la identificación de riesgos se usa una combinación de las técnicas descritas anteriormente. En este proceso se involucra a todos los jefes de módulo porque varias personas ven las cosas desde diferentes perspectivas; así se realiza un intercambio entre los diferentes participantes y se precisan los posibles riesgos que podrían incurrir en el incumplimiento de la planificación basándose en los hechos que ya ocurrieron y que pueden volver a suceder, en la estructura y ambiente actual del proyecto y además haciendo un análisis de suposiciones.

Los riesgos pueden clasificarse según su tipo en Tecnológico, Personal, Organización, Herramientas, Requerimientos y Estimación. En el proyecto SIGM se han identificado 14 riesgos, de estos los que más afectan el proyecto son los tecnológicos y los de personal.

Los riesgos identificados son:

- 1. Gasto de tiempo en el aprendizaje de nuevas herramientas.
- 2. Gasto tiempo en el aprendizaje de Lenguaje de Programación.
- 3. Mala selección de la plataforma de programación.
- 4. Falta de coordinación entre las partes (Cliente- Equipo de desarrollo).
- 5. Mala estimación del tiempo de desarrollo.
- 6. Robo de medios computarizados.
- 7. Falta de capacitación del personal
- 8. Fallas de electricidad.
- 9. Presencia de actividades docentes.
- 10. Inadecuado desarrollo de la interfaz.

11.Baja aceptación o no aceptación del software.

- 12. Corrupción de los datos.
- 13. Deterioro de los medios o aplicaciones.
- 14. Mal estado de las computadoras en los Centros de Genética.

Luego de identificar los riesgos se pasa ha hacer una análisis de los mismos. "En sentido amplio, análisis del riesgo implica cualquier método, cualitativo o cuantitativo, para evaluar el impacto del riesgo en la toma de decisiones. Existen numerosas técnicas al respecto, y el objetivo es ayudar a quien debe tomar una decisión a seleccionar un curso de acción, una vez que se comprenden mejor los resultados posibles que pueden ocurrir."[26]

Después de un profundo estudio de análisis y gestión de riesgos, se ha definido en el proyecto SIGM una estrategia proactiva e inteligente para reducir o eliminar los riesgos. Se percibió que la estrategia podría reducirse en la identificación de riesgos y la mitigación de los mismos. Para recoger esta información se realizan las plantillas Lista de Riesgos y Mitigación de Riesgos.

La mitigación de riesgos tiene como objetivo marcar las estrategias y formas de actuar del equipo de trabajo frente a los riesgos: cómo evitarlos, monitorizarlos, gestionarlos y actuar ante contingencia.

Para evitar el riesgo hay que definir las estrategias necesarias para que este no se produzca y tomar las medidas encaminadas para que, aún cuando se produzca, se minimicen sus efectos. La gestión del riesgo y plan de contingencia asumen que la evitación y la monitorización han fallado y el riesgo se ha producido. Por ello se definen las estrategias y acciones a tomar para lograr que los efectos se minimicen.

**Riesgo:** Gasto de tiempo en el aprendizaje de nuevas herramientas.

**Estrategia de Mitigación**: Impartir cursos sobre el empleo de la herramienta a todos los estudiantes que la vayan a utilizar a la vez fuera del horario de trabajo.

**Plan de Contingencia:** Recuperar tiempo perdido en horario nocturno.

**Riesgo:** Gasto tiempo en el aprendizaje de Lenguaje de Programación.

**Estrategia de Mitigación:** Impartir cursos sobre el lenguaje de programación a utilizar fuera del horario de trabajo.

**Plan de Contingencia:** Recuperar tiempo perdido en horario nocturno.

**Riesgo:** Mala selección de la plataforma de programación**.** 

**Estrategia de Mitigación:** Migrar de plataforma.

**Plan de Contingencia:** Cambio de plataforma.

**Riesgo:** Falta de coordinación entre las partes (Cliente- Equipo de desarrollo).

**Estrategia de Mitigación:** Se llaman por teléfono a los clientes o se les escribe por correo electrónico.

**Plan de Contingencia:** Aumento del número de visitas al CNGM.

**Riesgo:** Mala estimación del tiempo de desarrollo.

**Estrategia de Mitigación:** Se está registrando en el DotProject la cantidad de horas que se dedica a cada tarea.

**Plan de Contingencia:** Aumento del número de horas de trabajo.

**Riesgo:** Robo de medios computarizados.

**Estrategia de Mitigación:** Tener un técnico permanente de guardia en el laboratorio, tener un programa de seguridad que controle el acceso al laboratorio de producción.

**Plan de Contingencia:** Distribuir a los miembros del proyecto en otro laboratorio hasta que se restauren los medios perdidos.

**Riesgo:** Falta de capacitación del personal.

**Estrategia de Mitigación:** Dar cursos de capacitación en un tiempo determinado.

**Plan de Contingencia:** Búsqueda de personal mejor capacitado.

**Riesgo:** Fallas de electricidad

**Estrategia de Mitigación:** Se trabaja y se guarda lo realizado con la corriente que generan las plantas.

**Plan de Contingencia:** Utilizar tecnologías ubicadas en laboratorios docentes, se guarda y después se borra toda información del proyecto que este en la PC utilizada.

**Riesgo:** Presencia de actividades docentes.

**Estrategia de Mitigación:** Se exige el cumplimiento del plan de trabajo.

**Plan de Contingencia:** Recuperar tiempo perdido en horario nocturno.

**Riesgo:** Inadecuado desarrollo de la interfaz.

**Estrategia de Mitigación:** Se chequea periódicamente que el diseño y la implementación de la interfaz coincida con los requerimientos del cliente**.** 

**Plan de Contingencia:** Desarrollar la interfaz cumpliendo detalladamente con los requisitos del cliente.

**Riesgo:** Baja aceptación o no aceptación del software.

**Estrategia de Mitigación**: Seguir cada uno de los requerimientos planteados por el cliente, así como decirle a los clientes cuales de las acciones que desea se pueden realizar y cuales no.

**Plan de Contingencia:** Se retoman lo requerimientos del usuario y ser reelabora el software ajustándose a los requisitos.

**Riesgo:** Corrupción de los datos.

**Estrategia de Mitigación:** En nuestro proyecto para reducir el impacto de este riesgo se hicieron varias copias del proyecto.

**Plan de Contingencia:** Crear un ámbito seguro para el sistema de información para que esta no pueda ser modificada.

**Riesgo:** Deterioro de los medios o aplicaciones.

**Estrategia de Mitigación:** Se cuida al máximo cada uno de los medios y aplicaciones, tratando que no se dañen o deterioren.

**Plan de Contingencia:** En caso de que sea una PC se reporta el daño inmediatamente al técnico para que este se encargue de solucionarlo.

**Riesgo:** Mal estado de las computadoras en los Centros de Genética.

**Estrategia de Mitigación:** Llevar una de las laptop de los profesores o llevar la instalación de todo el software necesario para agilizar el funcionamiento del sistema.

**Plan de Contingencia:** Realizarles las pruebas al software en nuestro centro con la presencia de genetistas.

# **2.8 Evaluación de los resultados de la Planificación.**

En este epígrafe se realiza un análisis de los resultados obtenidos con el desarrollo de la estrategia de planificación trazada y la aplicación de la herramienta seleccionada. Se analizarán los resultados de los nuevos artefactos utilizados por el planificador, la estimación de recursos, esfuerzo y tiempo realizada, planificación temporal y riesgos.

# **Artefactos**

La UCI definió varios artefactos a realizar por el planificador, estos son: Plan de desarrollo de software, Roles y responsabilidades, Lista de riesgos, Plan de mitigación de riesgos y Minutas de reunión; en el SIGM aplicamos dos nuevas plantillas, Ambiente de desarrollo y Plan de Capacitación porque con ellas se puede llevar un mejor control sobre los recursos que se tienen.

En la plantilla Plan de Capacitación se recoge todo el proceso que se ha llevado a cabo para proporcionar conocimientos, en los aspectos técnicos del trabajo. En el SIGM se ha orientado la capacitación para la calidad y la productividad, preparando a los miembros para desempeñarse eficientemente. Se ha fomentado e incrementado los conocimientos y habilidades necesarias de los miembros del proyecto para desempeñar su labor mediante un proceso de enseñanza-aprendizaje bien planificado. Se impartieron cursos de entrenamiento con Subversión, PHP, Symfony y web services; además talleres de los diferentes flujos de trabajo, cursos del segundo perfil a los estudiantes y de postgrados a los profesores.
Con la plantilla Ambiente de desarrollo se logró un documento donde se recogiera el hardware y software que se utiliza para el desarrollo del SIGM tanto en las PC clientes como en el servidor, esto nos permite determinar el horario de producción de cada miembro del proyecto y la cantidad de personas que pueden trabajar en un día según los recursos disponibles.

### **Estimación de recursos**

Cuando se habla de estimación de recursos se está incluyendo tanto de recursos humanos como de hardware y software. Llevar un control de los mismos es importante debido a que influyen en el tiempo de duración del proyecto.

Aunque las herramientas de hardware y software no fueron escogidas por las planificadoras con la selección de las mismas se cumplieron las perspectivas del cliente, ya que estas fueron definidas basadas en las exigencias del mismo logrando así tener arquitecturas compatibles.

Gracias a la combinación de los métodos empleados (interés personal del estudiante o solicitando los más calificados según el rol que necesite el proyecto) para la selección de los recursos humanos requeridos para el desarrollo del SIGM, fueron captadas las personas más indicadas para llevar acabo las actividades que le fueron asignadas según el rol que desempeñó.

Inicialmente muchos de los miembros del proyecto no tenían los conocimientos necesarios para desempeñar su labor, este problema se pudo erradicar a través del Plan de Capacitación que se lleva a cabo en el SIGM. Con este plan se logró personal mejor calificado y un desarrollo del sistema con éxito.

### **Estimación de esfuerzo y tiempo**

Es preciso destacar que la estimación del proyecto nunca será una ciencia exacta, pero con la combinación de buenos datos históricos y de técnicas sistemáticas se puede mejorar la precisión de la misma.

La estrategia de planificación trazada sirvió para estimar cuanto esfuerzo y tiempo necesitaría el proyecto para su desarrollo. A raíz de eso, se logró una organización entre las personas, planificando

las tareas a cumplir por los mismos, mediante la ayuda de la herramienta de software seleccionada: DotProject.

Para realizar la estimación del SIGM se tuvo en total 17 actores de tipo complejo y dos actores de tipo simple. Además 36 casos de uso, de ellos 16 son de tipo simple, 13 de tipo medio y 7 de tipo complejos, lo que da una medida que más del 50% de los casos de uso son sencillos. Se contó con un total de 26 personas para el desarrollo del sistema, de las cuales se escogieron entre 2 y 5 estudiantes para el trabajo en cada módulo por separado.

Partiendo de lo planteado anteriormente y haciendo el análisis de la estimación de SIGM; los módulos RECUHCL, RECUGEM, RECURM Y RECUMAC tienen un resultado parecido en cuanto al tiempo de duración estimado, estos presentan características similares, dado que tienen de tres a seis casos de uso, de ellos dos módulos tienen un caso de uso de tipo complejo, pero tienen mayor cantidad de personas trabajando en los mismo, por lo que estos cuatro módulos mencionados anteriormente presentan un tiempo de duración de tres a cuatro meses de duración según la estimación.

El módulo RECUDIS solo tiene tres casos de uso de tipo simple y 4 integrantes para desarrollarlo, además es uno de los módulos que tiene mayor horas de trabajo al mes, por lo que se estimó que sería el módulo que requiere menos esfuerzo y menos tiempo de trabajo.

En el caso de los módulos Teleconsulta genética y RECUEGEN a pesar de las diferencias que poseen la estimación de esfuerzo de ellos solo se diferencia en un mes. Esto se debe a que RECUEGEN tiene tres casos de uso de tipo medio y uno simple, solamente trabajan 2 personas y es el módulo que tiene menor cantidad de horas trabajadas, por lo que necesita mayor tiempo de duración y esfuerzo. Sin embargo en el caso de Teleconsulta tiene 10 casos de uso para implementar pero tiene cuatro personas para su desarrollo y es uno de los que más horas de trabajo tienen para implementar su módulo.

En conclusión la estimación final se tuvo en cuenta por RECUEGEN, módulo que arrojó mayor tiempo de duración y esfuerzo, con un tiempo de 8.7 meses. Teniendo en cuenta que el proyecto comenzó a funcionar a mediados de octubre del 2007 y que se entregará el producto en junio del 2008 (más de 8 meses) se llegó a la conclusión que la estimación calculada es bastante acertada. Esto da la medida que se está estimando en base a los verdaderos elementos que posee el SIGM pues en este proceso influyen no solamente la cantidad de personas que trabajen en el proyecto sino la complejidad de casos de uso y los recursos disponibles.

La plantilla utilizada para el cálculo de la estimación por Puntos de Casos de uso fue creada para poder guardar la información del esfuerzo y tiempo final de duración del SIGM en el expediente del proyecto. La misma es práctica y fácil de usar.

Los datos que necesita entrar tienen que ver con la información del proyecto: total de horas trabajadas de una persona al día, cantidad de personas por módulo y la información relacionada con la complejidad de todos los casos de uso y actores que incluye dicho proyecto.

También nos permite calcular la estimaciones de un proyecto que esté dividido por módulos, lo cual resulta conveniente para el caso que los módulos tengan características diferentes, la mayoría de las veces se calcula el esfuerzo teniendo en cuenta las horas asignadas y no las verdaderamente incurridas, con esta plantilla puedes calcular en base al tiempo en que realmente se desarrolla el proyecto.

### **Riesgos**

Se identificaron 14 riesgos que podrían afectar el proyecto, de éstos, cinco fueron los que realmente incidieron en el proyecto:

- Gasto de tiempo en el aprendizaje de nuevas herramientas
- Gasto tiempo en el aprendizaje de Lenguaje de Programación.
- Falta de capacitación del personal.
- Fallas de electricidad
- Presencia de actividades docentes.

Después de analizar estos riesgos y evaluar su repercusión, se realizó el plan de contingencia definido para cada uno de ellos permitiendo darle solución y logrando de esta forma un menor impacto en el proyecto. Los restantes riesgos fueron eliminados gracias a la estrategia de mitigación trazada.

Con las técnicas de identificación de riesgos aplicadas por el equipo de trabajo del SIGM se logró erradicar la mayor cantidad de amenazas que afectaran el desarrollo del sistema.

### **Planificación Temporal**

Usando la planificación temporal como directriz se logró el control y seguimiento de todas las fases del proceso de desarrollo del software. El proyecto en sus inicios no poseía una organización adecuada, además de no tener como verificar concretamente su avance debido a la falta de planificación, por lo que a través de ella se pudo unificar el proyecto y establecer un plan de trabajo que apresurara el proceso logrando llevar con éxito el desarrollo del sistema.

El seguimiento y control es parte de la planificación temporal. Uno de los factores fundamentales que ayuda llevar adelante estos procesos es la gestión de información. En el SIGM se trazaron mecanismos para la captura de información, esta estrategia incluye realización de los artefactos definidos, partes semanales, plantilla de asistencia al laboratorio, plan de tareas productivas y horario de producción de los miembros del proyecto logrando con esto pudo llevar el seguimiento y monitorización de las actividades planificadas.

Mediante los chequeos de proyecto semanales y los chequeos que se hacen periódicamente a los módulos se mantiene informado sobre el estado actual del mismo, no solo a los miembros del proyecto sino también a los directivos superiores involucrados. En estas reuniones se buscan alternativas a los problemas presentados en el transcurso de la semana, donde todos independientemente del módulo que sean, aportan soluciones, planteándose nuevos acuerdos a cumplir. Estos acuerdos se recogen en la plantilla Minutas de reunión almacenadas en el repositorio, dándoles seguimiento en el transcurso de la semana.

A través de los partes semanales se verifica el avance del proyecto comprobando la cantidad de requisitos funcionales y casos de usos terminados, en desarrollo o en revisión, así como el total de riesgos presentados en la semana y las acciones para su mitigación.

## **2.9 Conclusiones:**

En este capítulo se realizó una descripción detallada del SIGM. Se definió el DotProject como herramienta a utilizar para llevar a cabo la planificación seguimiento y control del SIGM de forma organizada y eficiente, lo cual contribuyó a mantener informado al equipo de trabajo del estado de las tareas identificadas. Se definió el modelo de estimación por Puntos de casos de uso como método para la estimación del software, obteniendo un aproximado del tiempo de duración del SIGM para el desarrollo de los módulos planificados. La estimación se aproximó bastante al tiempo de desarrollo del software. Se efectuó un análisis de los posibles riesgos que afectarían el proyecto y se trazó una estrategia para mitigarlo.

## **Conclusiones:**

Se logró tener en el SIGM un personal mejor calificado gracias al proceso de capacitación llevado a cabo logrando además acelerar el desarrollo del sistema.

Utilizando el modelo Puntos de Casos de Usos para la estimación del esfuerzo y tiempo en la duración del desarrollo del SIGM, se obtuvo un tiempo aproximado de duración 8.7 meses logrando cumplir con la fecha estimada.

La estrategia de planificación trazada en el SIGM permitió una mejor utilización de los recursos, mayor organización entre sus miembros y mejor preparación del personal.

DotProject como herramienta de planificación permitió llevar un control sobre el avance del SIGM.

Dándole seguimiento y control al SIGM se logró identificar los aspectos positivos y las principales deficiencias que debían ser corregidas para un desarrollo exitoso del SIGM.

Con la gestión de riesgos llevada a cabo se logró reducir las amenazas que podían influir en el desarrollo del proyecto.

## **Recomendaciones:**

Después de realizar la investigación, se realizan las siguientes recomendaciones:

- Continuar aplicando la estrategia de planificación utilizada en el Sistema Informático de Genética Médica para el desarrollo de todos los módulos y hacerla extensiva a todos los proyectos de la facultad 6.
- Continuar refinando la estrategia de planificación definida.
- Generalizar la plantilla utilizada en el proceso de estimación utilizado en el SIGM.

### **Referencias**

[1]. **Colectivo de autores.** Escuela de Educación de la UCV Estudios Universitarios Supervisados – EUS. [Online] [http://www.ucv.ve/eus/Materiales/Septimo/TP/ES-mat3.pdf.](http://www.ucv.ve/eus/Materiales/Septimo/TP/ES-mat3.pdf) .

[2] **Jiménez**. Escuela de Educación de la UCV Estudios Universitarios Supervisados – EUS. [Online] [http://www.ucv.ve/eus/Materiales/Septimo/TP/ES-mat3.pdf.](http://www.ucv.ve/eus/Materiales/Septimo/TP/ES-mat3.pdf)

[3] **Terry** Escuela de Educación de la UCV Estudios Universitarios Supervisados – EUS. [Online] [http://www.ucv.ve/eus/Materiales/Septimo/TP/ES-mat3.pdf.](http://www.ucv.ve/eus/Materiales/Septimo/TP/ES-mat3.pdf)

[4] **Ortiz, s/f.** Escuela de Educación de la UCV Estudios Universitarios Supervisados – EUS. [Online] [http://www.ucv.ve/eus/Materiales/Septimo/TP/ES-mat3.pdf.](http://www.ucv.ve/eus/Materiales/Septimo/TP/ES-mat3.pdf)

[5] **Goostein**. Escuela de Educación de la UCV Estudios Universitarios Supervisados – EUS. [Online] [http://www.ucv.ve/eus/Materiales/Septimo/TP/ES-mat3.pdf.](http://www.ucv.ve/eus/Materiales/Septimo/TP/ES-mat3.pdf)

[6] **Colectivo de autores.** Escuela de Educación de la UCV Estudios Universitarios Supervisados – EUS. [Online] [http://www.ucv.ve/eus/Materiales/Septimo/TP/ES-mat3.pdf.](http://www.ucv.ve/eus/Materiales/Septimo/TP/ES-mat3.pdf)

[7]. **Navarro, Antonio.** Planificacion Temporal y plan de desarrollo de sw. [Online] http://www.fdi.ucm.es/profesor/anavarro/8. Planificacion\_temporal\_y\_plan\_del\_proyecto\_del\_software.pdf.

[8]. E.P.S La Rábida I.T Informática de gestión Universidad de Huelva. . [Online] 2004. [http://209.85.165.104/search?q=cache:Mr7BF4oJKiYJ:www.uhu.es/eyda.marin/apuntes/gesempre/tema9\\_I](http://209.85.165.104/search?q=cache:Mr7BF4oJKiYJ:www.uhu.es/eyda.marin/apuntes/gesempre/tema9_I.pdf+planificacion+temporal&hl=es&ct=clnk&cd=1&gl=cu) [.pdf+planificacion+temporal&hl=es&ct=clnk&cd=1&gl=cu.](http://209.85.165.104/search?q=cache:Mr7BF4oJKiYJ:www.uhu.es/eyda.marin/apuntes/gesempre/tema9_I.pdf+planificacion+temporal&hl=es&ct=clnk&cd=1&gl=cu).

[9]. **JBOM.** PLANIFICACIÓN TEMPORAL DEL PROYECTO DE SOFTWARE. . [Online] noviembre 22, 2005. [http://www.angelfire.com/my/jimena/ingsoft/Planificacion.html.](http://www.angelfire.com/my/jimena/ingsoft/Planificacion.html) .

[10]. **Reyes, Karla.** [Online] junio 17, 2007. [http://revk.blogspot.com](http://revk.blogspot.com/) .

[11]. **Saldivar, Mario.** AllBusiness. [En línea] 10 de diciembre de 2007. [http://www.allbusiness.com/science-technology/computer-science-computer-engineering/8051438-1.html.](http://www.allbusiness.com/science-technology/computer-science-computer-engineering/8051438-1.html)

[12]. **Lucá.** FUNDAMENTOS DE CMMI (Capability Maturity Model Integration) . [Online] marzo 22, 2007.

[http://www.nhbarcelona.com/cursos/gestion\\_servicios/fundamentos\\_cmmi.pdf](http://www.nhbarcelona.com/cursos/gestion_servicios/fundamentos_cmmi.pdf)

[13]. **Pichaco, Antònia Mas.** Enginyeria del Software III. [Online] marzo 2006. [http://dmi.uib.es/~dmiamp/ESIII/0708\\_ESIII\\_SPI\\_Tema2.pdf.](http://dmi.uib.es/~dmiamp/ESIII/0708_ESIII_SPI_Tema2.pdf)

[14]. **Gracia, Joaquin.** CMM - CMMI Nivel 2. . [Online] noviembre 26, 2005. [http://www.ingenierosoftware.com/calidad/cmm-cmmi-nivel-2.php.](http://www.ingenierosoftware.com/calidad/cmm-cmmi-nivel-2.php)

[15]. **Colectivo de autores.** Proyecto Vulcano. Forja de proyectos software de calidad. [En línea] 1 de mayo de 2007. [http://www.ines.org.es/vulcano/wp-content/uploads/2007/09/d6-estudio-de-herramientas-de](http://www.ines.org.es/vulcano/wp-content/uploads/2007/09/d6-estudio-de-herramientas-de-certificacion-tid.pdf)[certificacion-tid.pdf.](http://www.ines.org.es/vulcano/wp-content/uploads/2007/09/d6-estudio-de-herramientas-de-certificacion-tid.pdf)

[16]. **Sacristan, Luis.** [Online] septiembre 17, 2007. [http://sentidoweb.com/2007/09/27/openproj-gestion](http://sentidoweb.com/2007/09/27/openproj-gestion-de-proyectos-open-source.php)[de-proyectos-open-source.php.](http://sentidoweb.com/2007/09/27/openproj-gestion-de-proyectos-open-source.php).

[17]. **Colectivo de autores.** Universidad Nacional de colombia. [Online] [http://www.minas.unalmed.edu.co/index.php?option=com\\_content&task=view&id=140&Itemid=](http://www.minas.unalmed.edu.co/index.php?option=com_content&task=view&id=140&Itemid)...

[18]. **Concepción, Pedro.** Planificación de Proyectos de Software. [Online] 2004. <http://www.getec.etsit.upm.es/articulos/gproyectos/art4.htm>

[19]. **Palacio, Juan.** Compendio de Ingeniería del Software Glosario. navegapolis.net. . [Online] 2005. [http://www.navegapolis.net/files/cis/CIS%20Glosario%20004.pdf.](http://www.navegapolis.net/files/cis/CIS%20Glosario%20004.pdf)

[20]. **Hernández, Sigifredo E.** Ingeniería de Ejecución en Computación. . [Online] 2002. [http://64.233.169.104/search?q=cache:nnfXRyhessoJ:eiec.ucentral.cl/ftp/material/apuntes/iec61/Diseno/Me](http://64.233.169.104/search?q=cache:nnfXRyhessoJ:eiec.ucentral.cl/ftp/material/apuntes/iec61/Diseno/Metodo_PCU.doc+puntos+de+casos+de+uso&hl=es&ct=clnk&cd=2&gl=cu) [todo\\_PCU.doc+puntos+de+casos+de+uso&hl=es&ct=clnk&cd=2&gl=cu.](http://64.233.169.104/search?q=cache:nnfXRyhessoJ:eiec.ucentral.cl/ftp/material/apuntes/iec61/Diseno/Metodo_PCU.doc+puntos+de+casos+de+uso&hl=es&ct=clnk&cd=2&gl=cu)

[21]. **Peralta, Mario.** ESTIMACIÓN DEL ESFUERZO BASADA EN CASOS DE USO. s.l. : Centro de Ingeniería del Software e Ingeniería del Conocimiento (CAPIS), 2004. p. 16.

[22]. **Hurtado, Lian Lisette.** Planeación y estimación de Proyectos Informaticos . [Online] febrero 15, 2006. [http://www.wikilearning.com/articulo/planificacion\\_de\\_proyectos](http://www.wikilearning.com/articulo/planificacion_de_proyectos-planeacion_y_estimacion_de_proyectos_informaticos/9597-1)[planeacion\\_y\\_estimacion\\_de\\_proyectos\\_informaticos/9597-1.](http://www.wikilearning.com/articulo/planificacion_de_proyectos-planeacion_y_estimacion_de_proyectos_informaticos/9597-1)

[23]. **Perodin, Yusdenis Sánchez.** SIGM \_ Linea Base de la Arquitectura\_v1.0. Ciudad de la Habana : s.n., 2008. pág. 14.

[24]. **Contreras, Dr. José Luis.** [Online] noviembre 10, 2007. <http://cambiodemodelo.blogspot.com/2007/11/concepto-de-riesgo.html>

[25]. **Hillson, Dr.David.** TRES TIEMPOS DE LA IDENTIFICACIONDE RIESGOS: PASADO, PRESENTE Y FUTURO. [En línea]<http://www.risk-doctor.com/pdf-briefings/risk-doctor27s.pdf>

[26]. **Fiorito, Fabián.** La Simulación como una herramienta para el manejo de la incertidumbre. [Online] 2006. [http://www.cema.edu.ar/~ffiorito/Handout\\_Simulacion\\_y\\_RISK\\_06.pdf.](http://www.cema.edu.ar/~ffiorito/Handout_Simulacion_y_RISK_06.pdf)

#### **Bibliografía:**

1. **George, Henry Ávila.** Análisis de Riesgos en la Planificación de Proyectos Informáticos. Ciudad de la Habana : s.n., 2007. pág. 112.

2. **Zaldivar, Sully Annia Benito.** Propuesta de una guía para la planificación de proyectos. ciudad de la Habana : s.n., 2007. pág. 109.

3. **Gala, Liannet Juanes.** Planificación, seguimiento y control del Proyecto (SIGIA). Ciudad de la Habana : s.n., 2007. pág. 103.

4. **Ferrer, Yoanna Quezada.** Sistema para el cálculo de Índices de Precios al Consumidor. Rol de Planificador. Ciudad de La Habana : s.n., 2007. pág. 77.

5. **Thomas, Kirenia Nariño.** Propuesta de un procedimiento para la planificación. Ciudad de la Habana : s.n., 2007. pág. 83.

6. **Durán, Msc. Maypher Román.** Curso de Gestión de Proyectos. Ciudad de la Habana : s.n., 2007.

7. **Peralta, Mario.** ESTIMACIÓN DEL ESFUERZO BASADA EN CASOS DE USO. Buenos Aires : s.n., 2002. pág. 16.

8**.CMMI, Equipo.** CMMI® for Development. 2006.

9. **Humphrey, Watts S.** Introducción al Proceso de Software Personal. pág. 328.

10. **Ivar Jacobson, Grady Booch, James Rumbauch.** El Proceso Unificado de Desarrollo de Software. pág. 464.

11. **Pressman, Roger S.** Ingeniería de Software. Un enfoque práctico. pág. 589.

12. **Abartia Team.** PROYECTO MANUAL USUARIO DOTPROJECT. [Online] 2007. [www.abartiateam.com.](http://www.abartiateam.com/)

## **ANEXOS**

# **Anexo 1. Autenticación de usuarios por el dominio UCI**

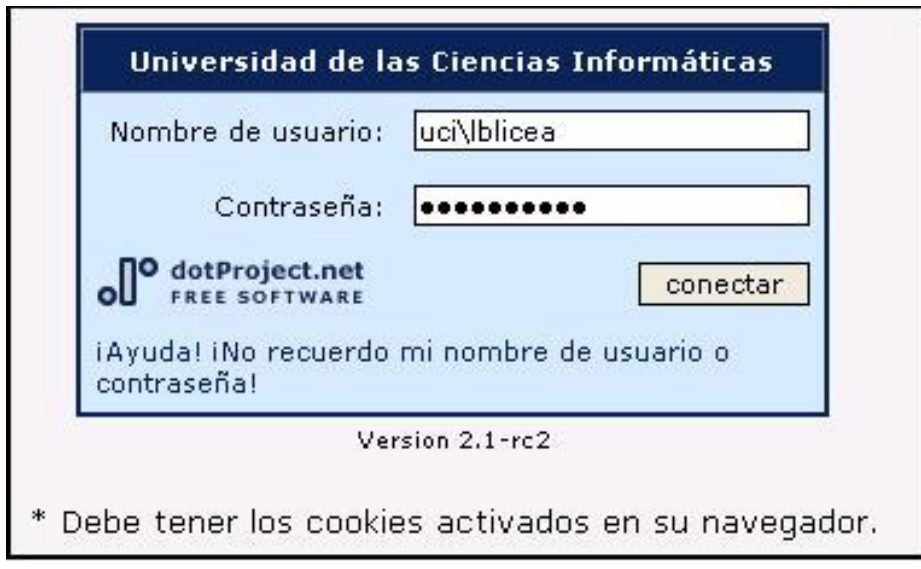

## *Anexo 2***. Módulos del SIGM**

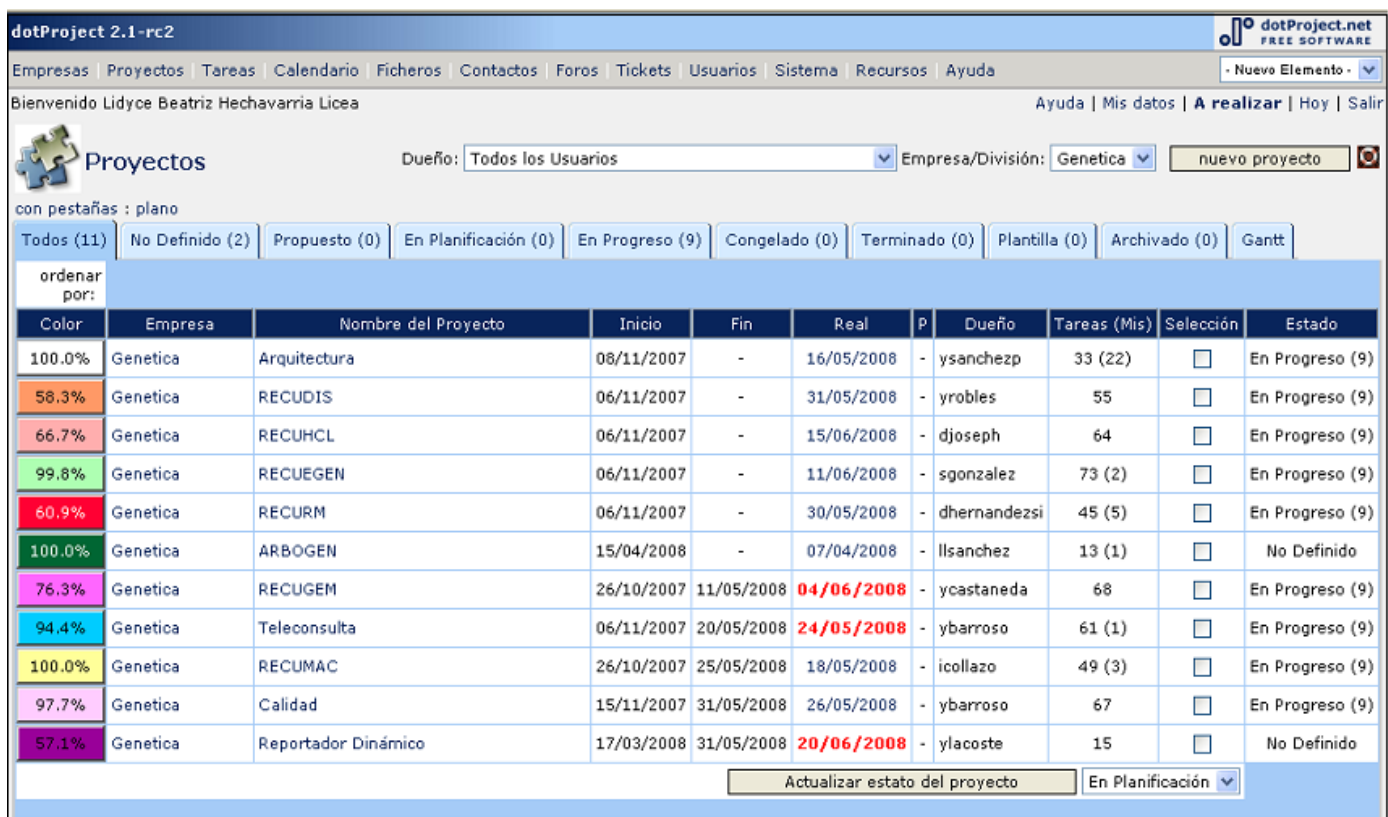

## **Anexo 3. Estado de tareas**

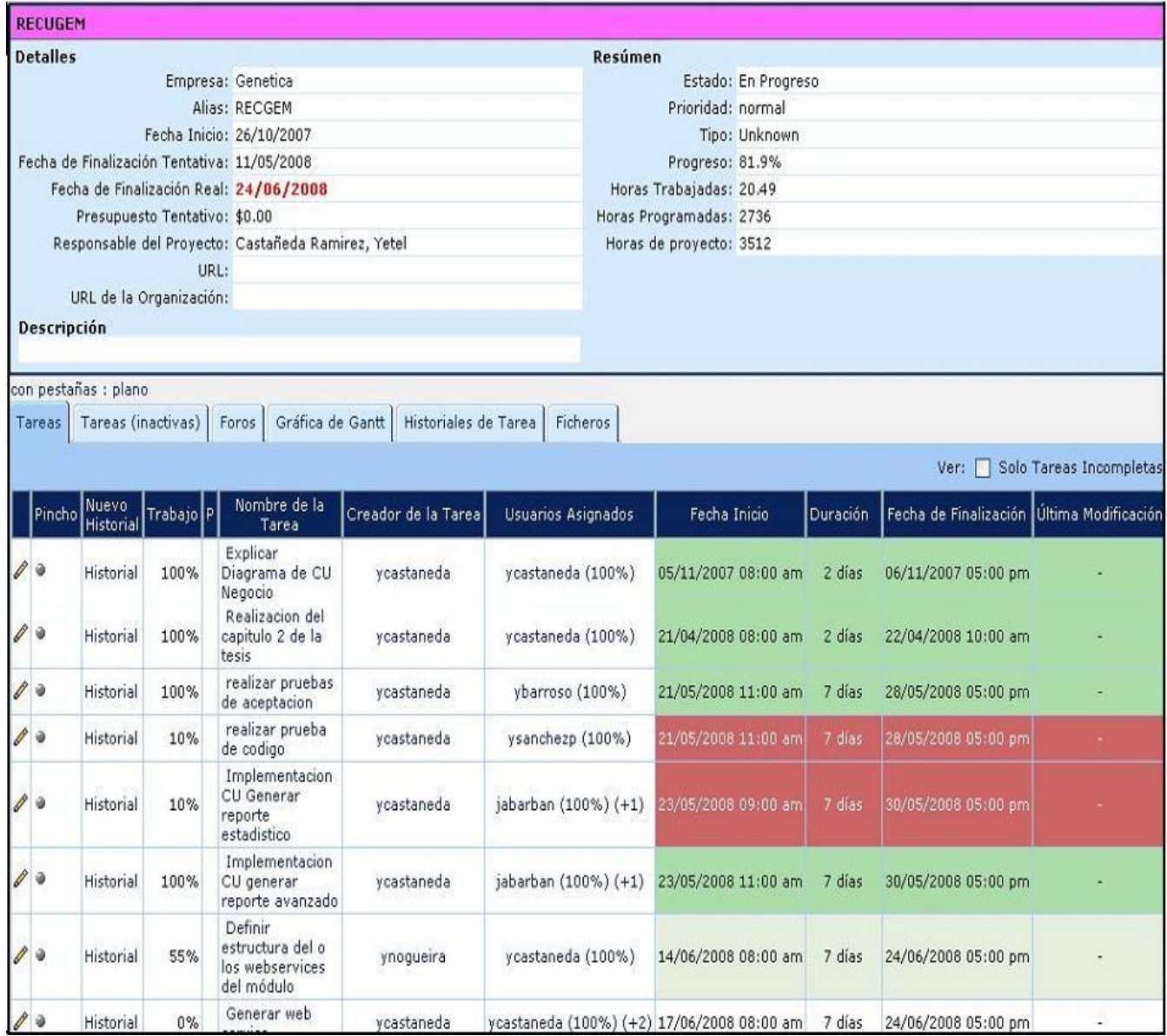

# **Anexo 4. Tareas por usuario**

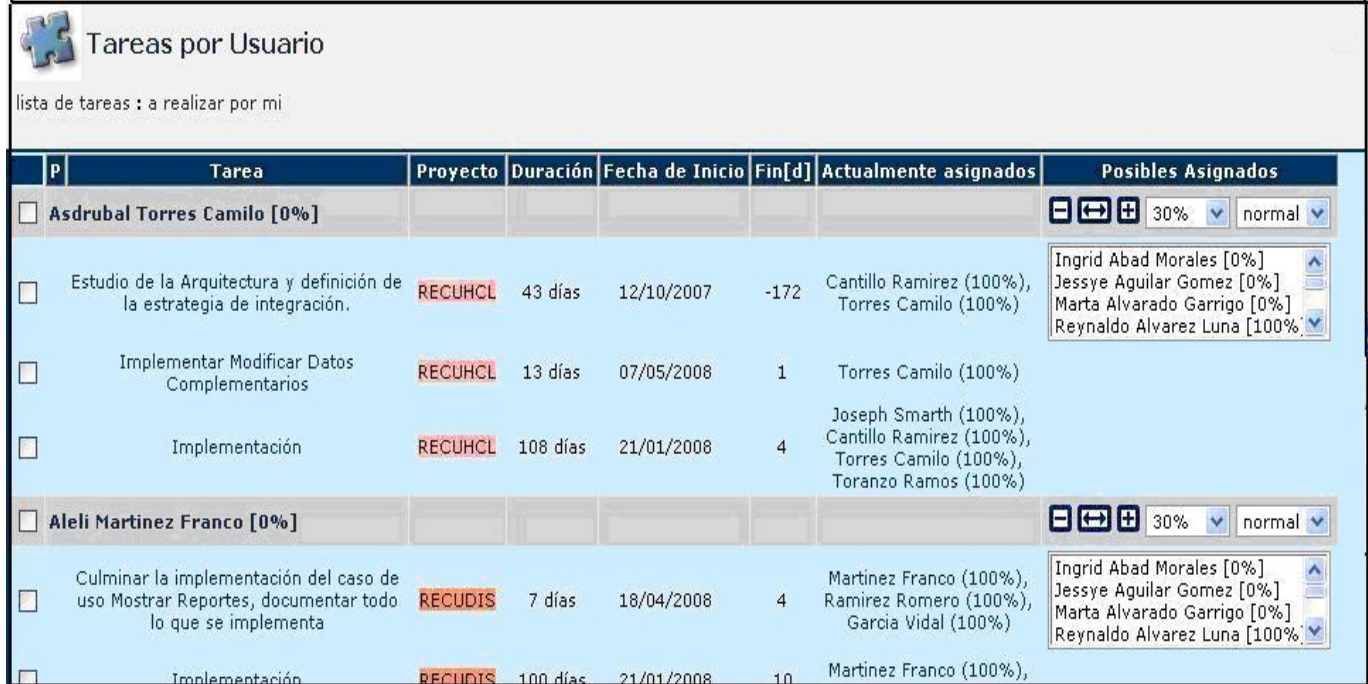

# *Anexo 5. Diagrama de Gantt.*

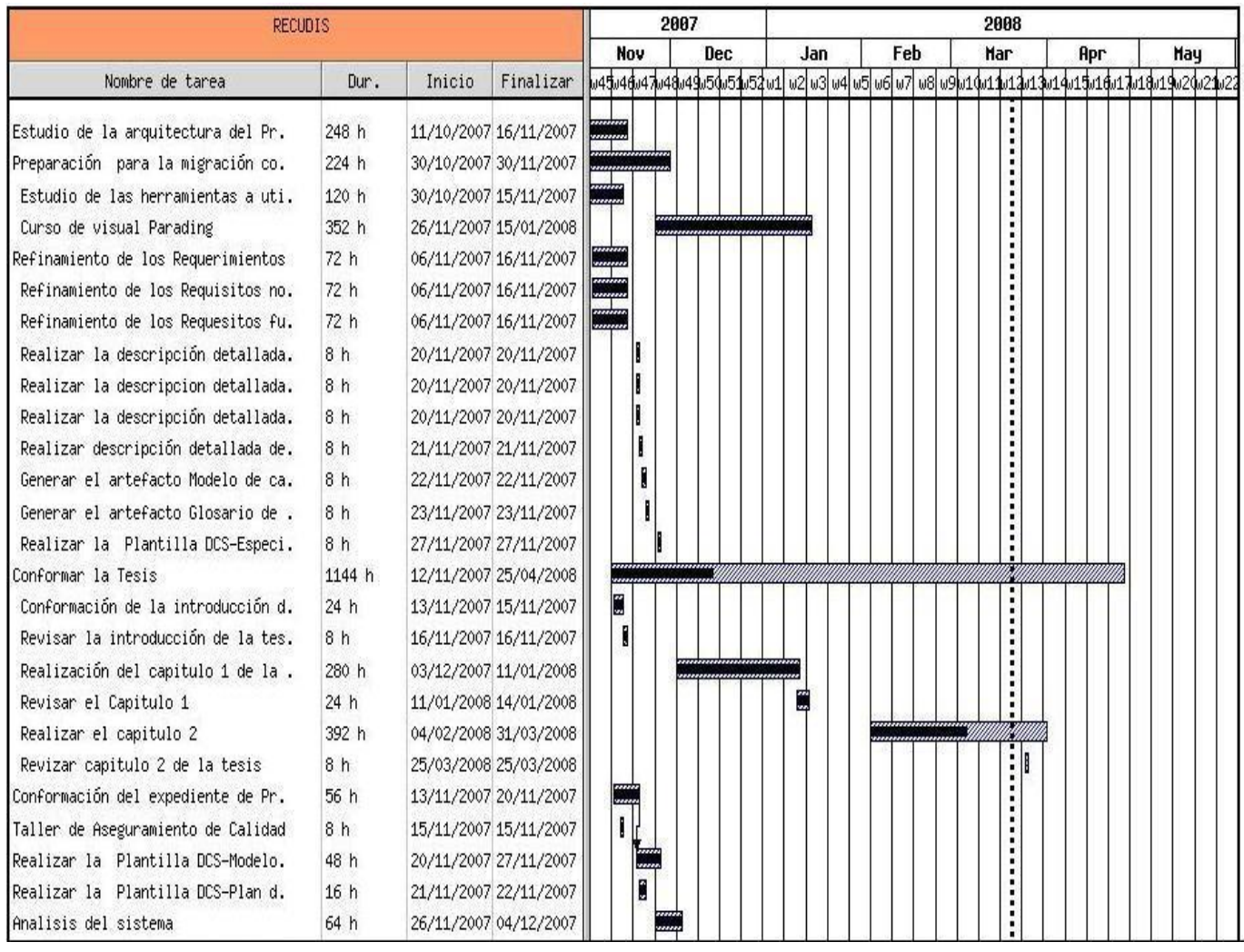

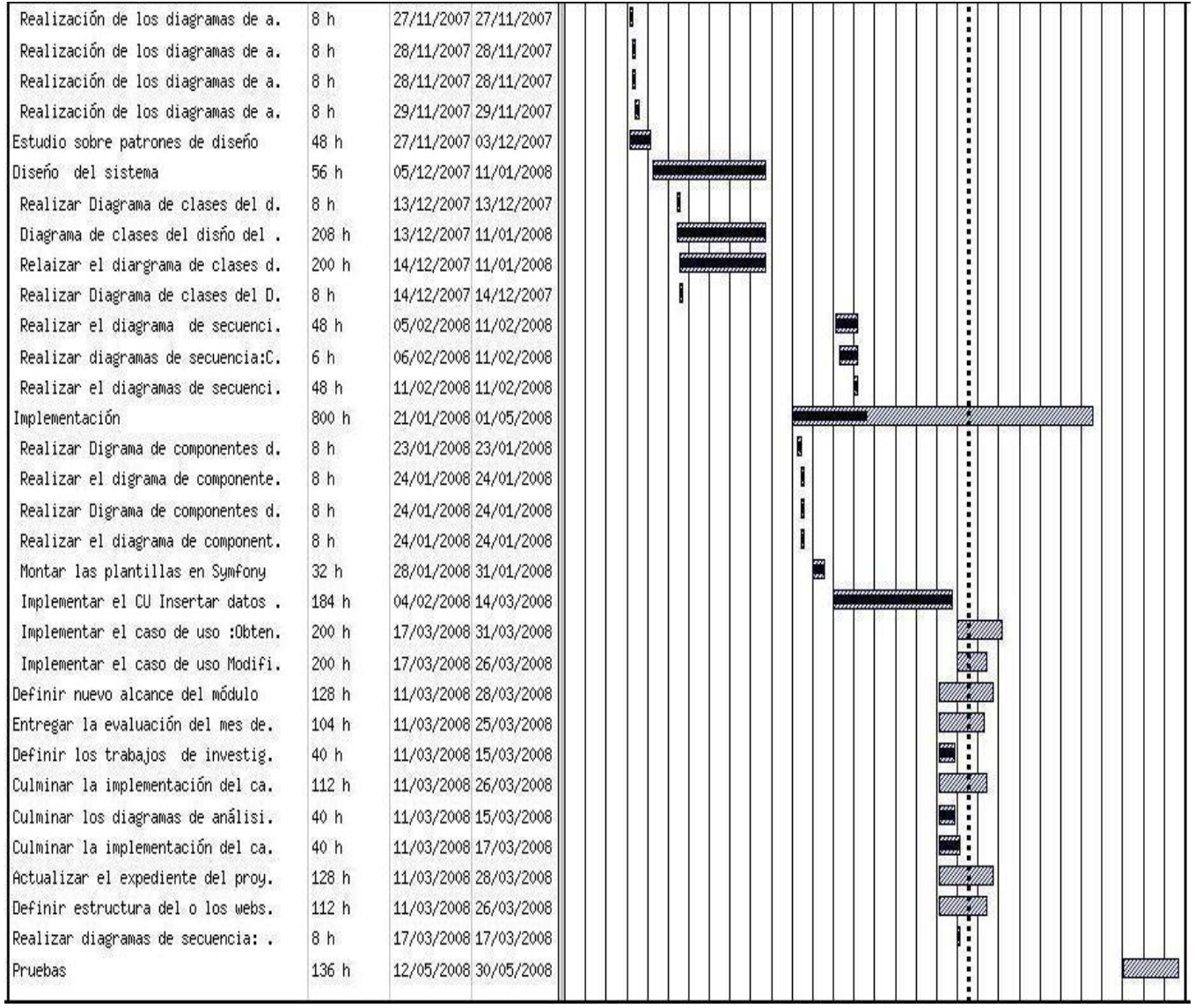

# **Anexo 6. Repositorio**

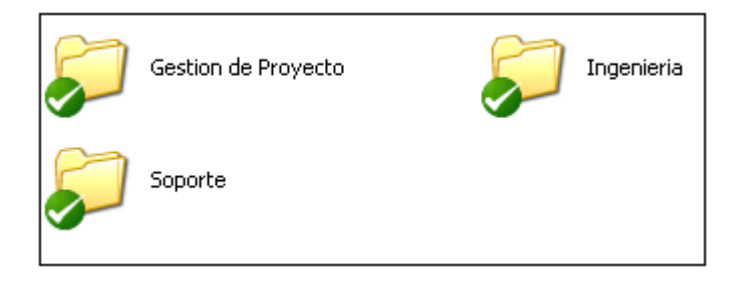

# *Anexo 7. Estructura del Repositorio*

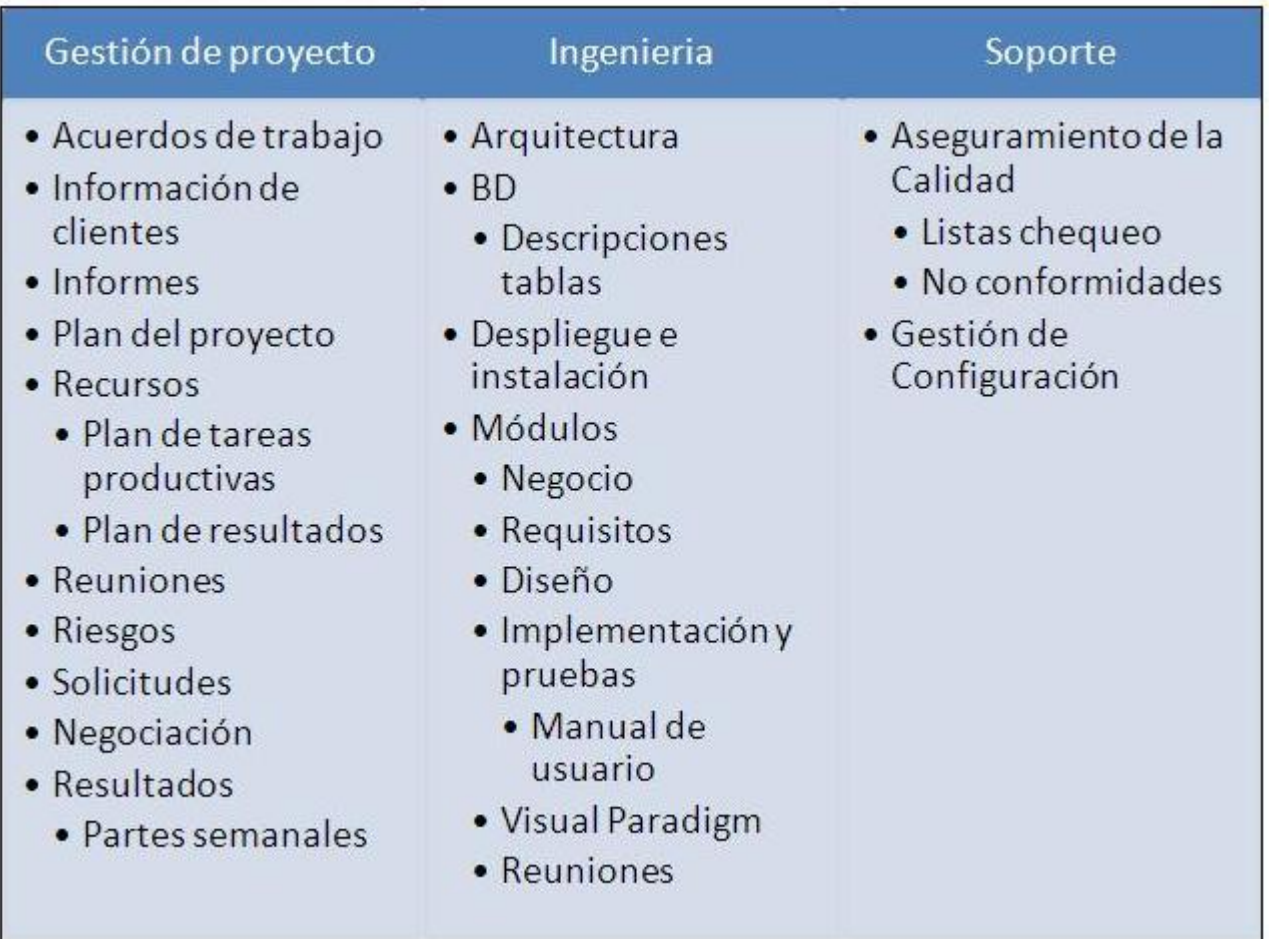

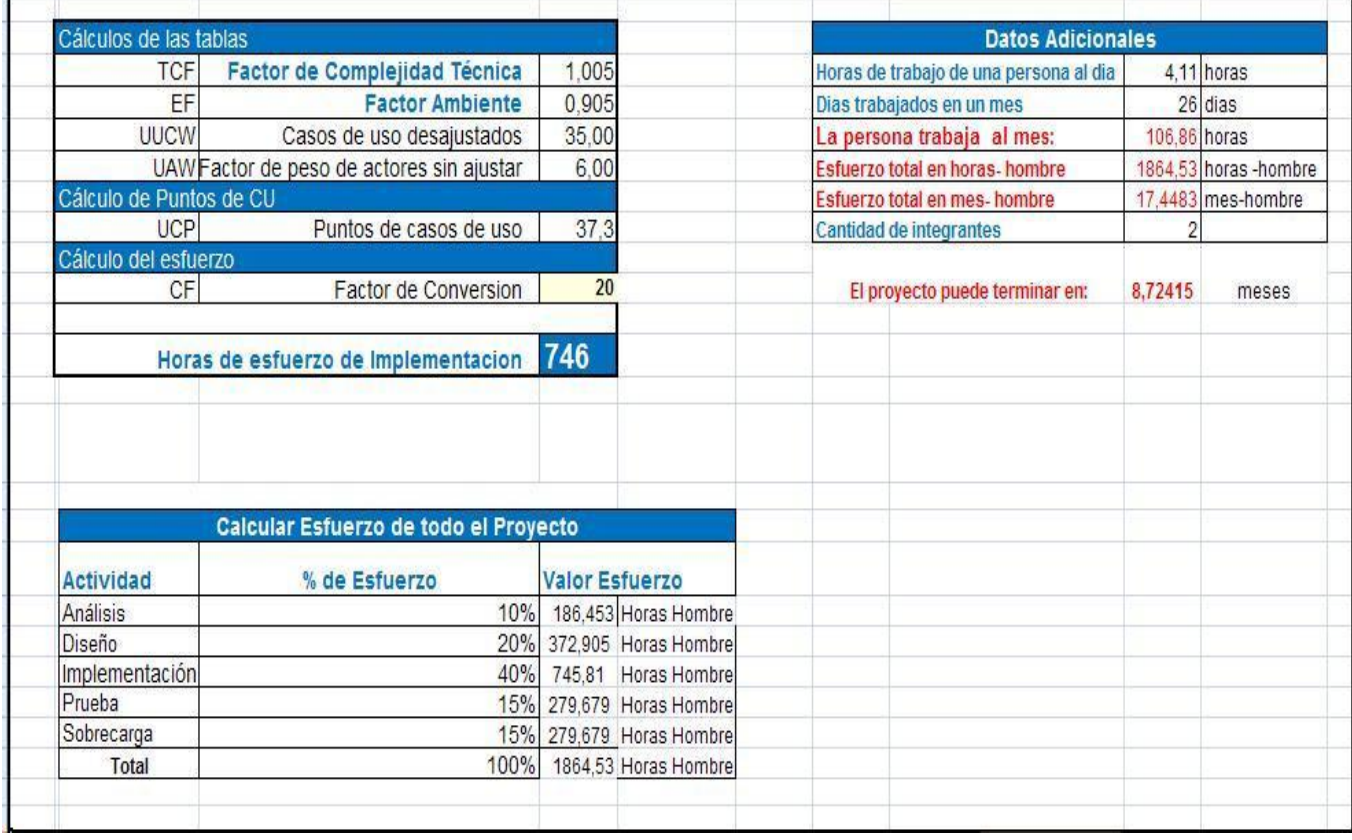

# **Anexo 8. Plantilla de estimación por Puntos de casos de uso**

## **Anexo 9. Partes Semanales**

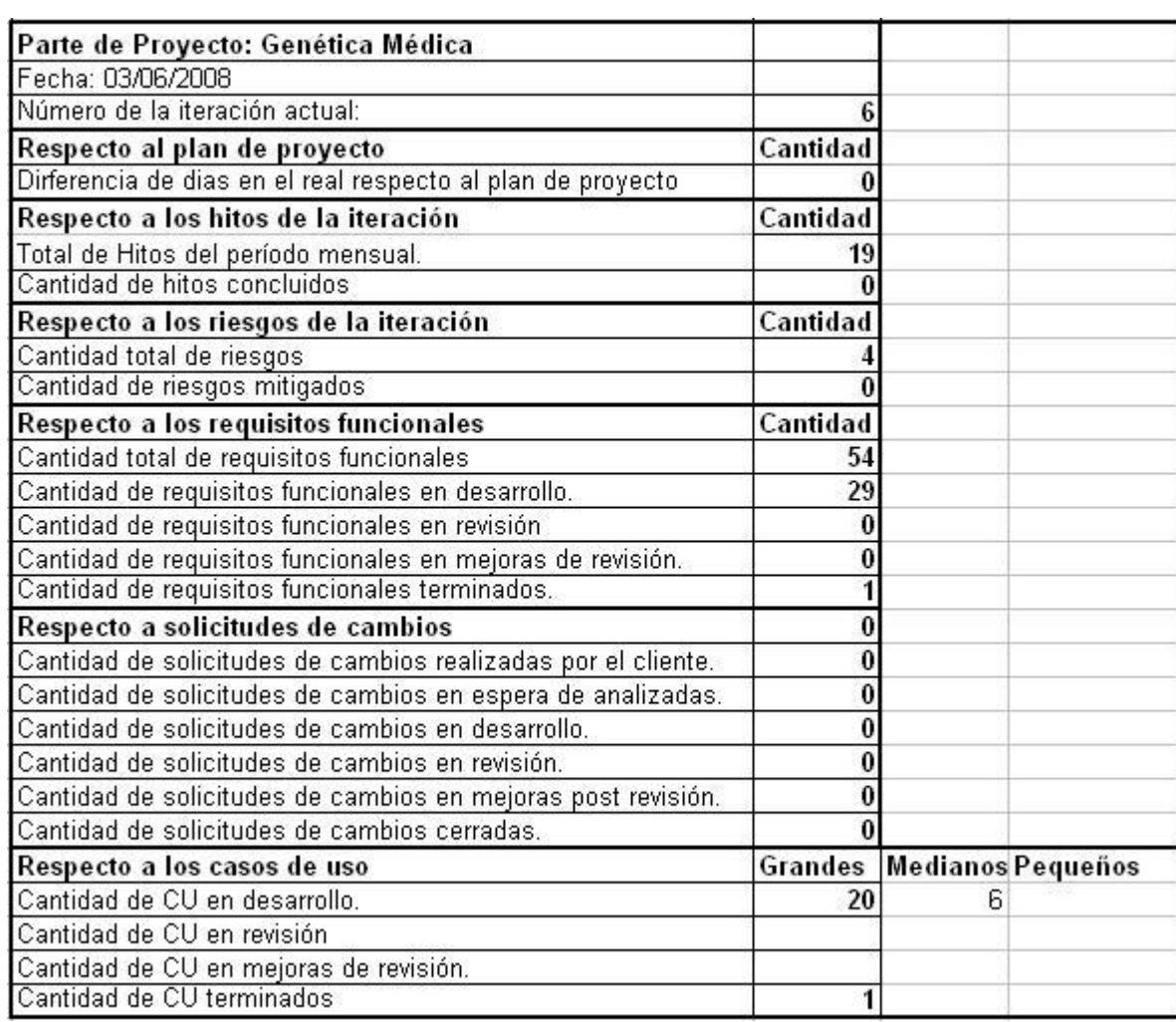

## **GLOSARIO DE TÉRMINOS**

**A**

**ANSI:** El Instituto Nacional Estadounidense de Estándares (ANSI, por sus siglas en inglés: American National Standards Institute) es una organización que supervisa el desarrollo de estándares para productos, servicios, procesos y sistemas en los Estados Unidos. La organización también coordina estándares del país estadounidense con estándares internacionales, de tal modo que los productos de dicho país puedan usarse en todo el mundo.

**B**

**Bioinformática:** Es el campo de la ciencia en donde la biología, la ciencia de la computación y la tecnología de información se funden en una sola disciplina. El objetivo principal es el descubrimiento de nuevos indicios biológicos, como también crear una perspectiva global de la cual poder unificar principios de la biología.

#### **C**

**Ciclo de vida**: Periodo de tiempo que comienza con la concepción del producto de software y termina cuando el producto esta disponible para su uso. Normalmente, el ciclo de vida del software incluye las fases de concepto, requisitos, diseño, implementación, prueba, instalación, verificación, validación, operación y mantenimiento, y, en ocasiones, retirada. Nota: Esta fases pueden superponerse o realizarse iterativamente.

**CMM**. Siglas de "Capability Maturity Model", modelo desarrollado por SEI (Software Engineering Institute) en 1990, para la evaluación y mejora de los procesos. El primer modelo desarrollado para evaluar y mejorar los procesos fue el SW-CMM, por lo que muchas veces se hace referencia a el coloquialmente como "CMM".

**CMMI:** Siglas de "Capability Maturity Model Integration", modelos desarrollados por SEI que integran varias disciplinas: Desarrollo de software, Ingeniería de sistemas, Integración de productos y procesos de desarrollo.

**CNGM:** El Centro Nacional de Genética Médica tiene dentro de sus funciones principales las investigaciones básicas y aplicadas en el campo de la Genética Médica, la Inmunología, la Bioquímica y otras disciplinas afines dirigidas a la obtención de nuevos conocimientos. Mejorar los niveles de salud de nuestro pueblo y disminuir el impacto de las enfermedades con implicación genética en el cuadro de la morbimortalidad del país y realizar aportes al desarrollo de estas ramas de las ciencias, teniendo en cuenta las potencialidades que se derivan de su integración. Además, coordinar nacionalmente la actividad de asistencia médica en la red de centros y servicios de Genética Médica, así como orientar, evaluar y controlar la ejecución de los distintos subprogramas del Programa de Diagnóstico y Prevención de Enfermedades Genéticas en el país.

**COCOMO:** (Constructive Cost Model) Modelo constructivo de costes, desarrollado por B.W. Boehm a finales de los 70 y expuesto en su libro "Software Engineering Economics". Es una jerarquía de modelos de estimación de costes que incluye los sub-modelos: básico, intermedio y detallado.

#### **H**

**HTML**: siglas de HyperText Markup Language (Lenguaje de Marcado de Hipertexto), es el [lenguaje de](http://es.wikipedia.org/wiki/Lenguaje_de_marcado)  [marcado](http://es.wikipedia.org/wiki/Lenguaje_de_marcado) predominante para la construcción de [páginas web.](http://es.wikipedia.org/wiki/P%C3%A1ginas_web) Es usado para describir la estructura y el contenido en forma de texto, así como para complementar el texto con objetos tales como imágenes.

### **K**

**KPA:** Área Clave de Proceso (Key Process Area; KPA). Es un grupo de actividades relacionadas que cuando se llevan a cabo en conjunto alcanzan un conjunto de metas (consideradas importantes para aumentar la capacidad del proceso).

### **L**

**Línea de base:** Conjunto de elementos de configuración, formalmente revisados y aprobados (para su uso interno o para entregar al cliente), que constituyen la base para el desarrollo posterior y que sólo puede modificarse a través de procedimientos de cambio formales.

#### **P**

**PERT:** (Program Evaluation and Review Technique) Método para el control de los tiempos de ejecución de diversas actividades integrantes de proyectos. Fue desarrollado en 1957 por la armada de los Estados Unidos. Actualmente se utilizan sus principios en combinación con los del método CPM en lo que se conoce como PERT/CPM.

**Plan de proyecto**: Documento que describe el enfoque técnico y de gestión que seguirá un proyecto. Generalmente, el plan describe el trabajo a realizar, los recursos necesarios, los métodos a utilizar, los procesos a seguir, los programas a cumplir y la forma en la que se organiza el proyecto.

PSP: Proceso Personal de Software, PSP por sus siglas en inglésPersonal Software Process): Fue diseñado para ayudar a los ingenieros del software a hacer bien su trabajo, muestra cómo aplicar métodos avanzados de ingeniería a sus tareas diarias. Proporciona métodos detallados de planificación y estimación, muestra a los ingenieros cómo controlar su rendimiento frente a estos planes y explica cómo los procesos definidos guían su trabajo.

**PMI:** Project Management Institute, es la institución de profesionales no lucrativa más grande del mundo. El PMI representa a los profesionales en dirección de proyectos a nivel mundial. La misión de PMI es servir a su comunidad de asociados y profesionales interesados, desarrollando el arte de dirigir y llevar a la práctica la Dirección de Proyectos, como disciplina profesional.

#### **R**

**Rational Unified Process** (RUP): Proceso de Ingeniería del Software que proporciona un enfoque disciplinado para asignar tareas y responsabilidades en las organizaciones de desarrollo de software. Se trata de un proceso integrado en un producto, desarrollado y mantenido por Racional Software, e integrado en su conjunto de herramientas de desarrollo. Se encuentra disponible a través de IBM.

#### **S**

**SEI:** (Software Engineering Institute) Fundación federal norteamericana para la investigación y desarrollo, cofinanciada por el Departamento de Defensa de los Estados Unidos y dependiente de la Universidad Carnegie Mellon.

**SIGM:** Sistema Informático para la Red Nacional de Genética Médica, sistema que integrará varias funcionalidades asociadas a los estudios que necesitan realizar los especialistas del Centro Nacional de Genética Médica de Cuba, asociado los discapacitados físicos y mentales, malformados congénitamente, gemelos; además permite la posibilidad de realizar teleconsultas para discutir sobre los casos más complicados que no puedan viajar a la capital para su atención.

**T**

**TSP:** (Team Software Process) Es una metodología para dirigir el trabajo de mejora y desarrollo de software además de establecer un entorno donde el trabajo efectivo de equipo sea normal y natural.